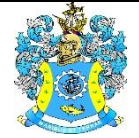

Федеральное агентство по рыболовству Федеральное государственное бюджетное образовательное учреждение высшего образования «Калининградский государственный технический университет» (ФГБОУ ВО «КГТУ»)

## УТВЕРЖДАЮ Начальник УРОПСП

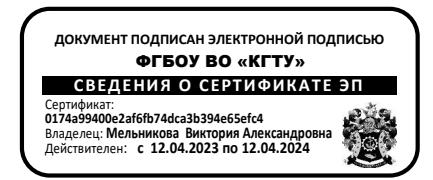

# Рабочая программа модуля **ПРОФЕССИОНАЛЬНЫЙ МОДУЛЬ (В)**

основной профессиональной образовательной программы бакалавриата по направлению

# **36.03.02 ЗООТЕХНИЯ**

ИНСТИТУТ Агроинженерии и пищевых систем

ВЫПУСКАЮЩАЯ КАФЕДРА Производства и экспертизы качества

сельскохозяйственной продукции

РАЗРАБОТЧИК УРОПСП

## **1 ЦЕЛЬ И ПЛАНИРУЕМЫЕ РЕЗУЛЬТАТЫ ОСВОЕНИЯ МОДУЛЯ**

1.1 Целью освоения модуля является:

- формирование у студентов представлений об области, объектах, видах и задачах профессиональной деятельности бакалавра по образовательному направлению, его образовательной программе, условиях и результатах ее освоения, а также основ информационной культуры;

- формирование навыков использовать знания о биологических особенностях кормовых культур и технологиях кормопроизводства в практике сельского хозяйства, для совершенствования агротехнологий и в научно-исследовательской деятельности;

- формирование знаний о состоянии скотоводства в нашей стране и за рубежом, биологических и хозяйственных особенностях крупного рогатого скота, рационального использования его для получения максимума продукции с наименьшими затратами с учетом экологических требований;

- освоение студентами знаний, навыков и умений по важнейшим вопросам разведения, кормления и содержания овец и коз, технологии производства продукции овцеводства на основе достижений современной зоотехнической науки и передовой практики;

- формирование знаний в области биологических и хозяйственно-полезных особенностей лошадей для правильной организации разведения, выращивания и использования лошадей в народном хозяйстве;

- формирование знаний и навыков по ведению отрасли, технологии производства свинины в сельхозпредприятиях, крестьянских и личных подсобных хозяйствах населения, а также умения разработки научно-обоснованных нормативов по вопросам планирования производства продуктов питания и другой продукции свиноводства;

- формирование знаний и навыков, необходимых для рациональной организации технологических процессов производства яиц и мяса птицы на птицеводческих предприятиях промышленного типа разной формы собственности;

- обеспечение необходимого уровня знаний и умений по вопросам организации современного и полноценного содержания сельскохозяйственных животных и оценке зданий и сооружений на соответствие санитарно-гигиеническим нормам;

- обеспечение необходимого уровня знаний и умений по вопросам технологии и механизации производственных процессов в животноводстве, назначении машин и оборудования животноводческих ферм и фермерских хозяйств, правилах их эксплуатации и рационального использования для получения максимума продукции с наименьшими затратами и с учетом экологических требований.

1.2 Процесс изучения модуля направлен на формирование элементов следующих компетенций в соответствии с ФГОС ВО и ОПОП ВО по данному направлению подготовки.

Таблица 1 – Планируемые результаты обучения по дисциплинам (модулям), соотнесенные с установленными индикаторами достижения компетенций

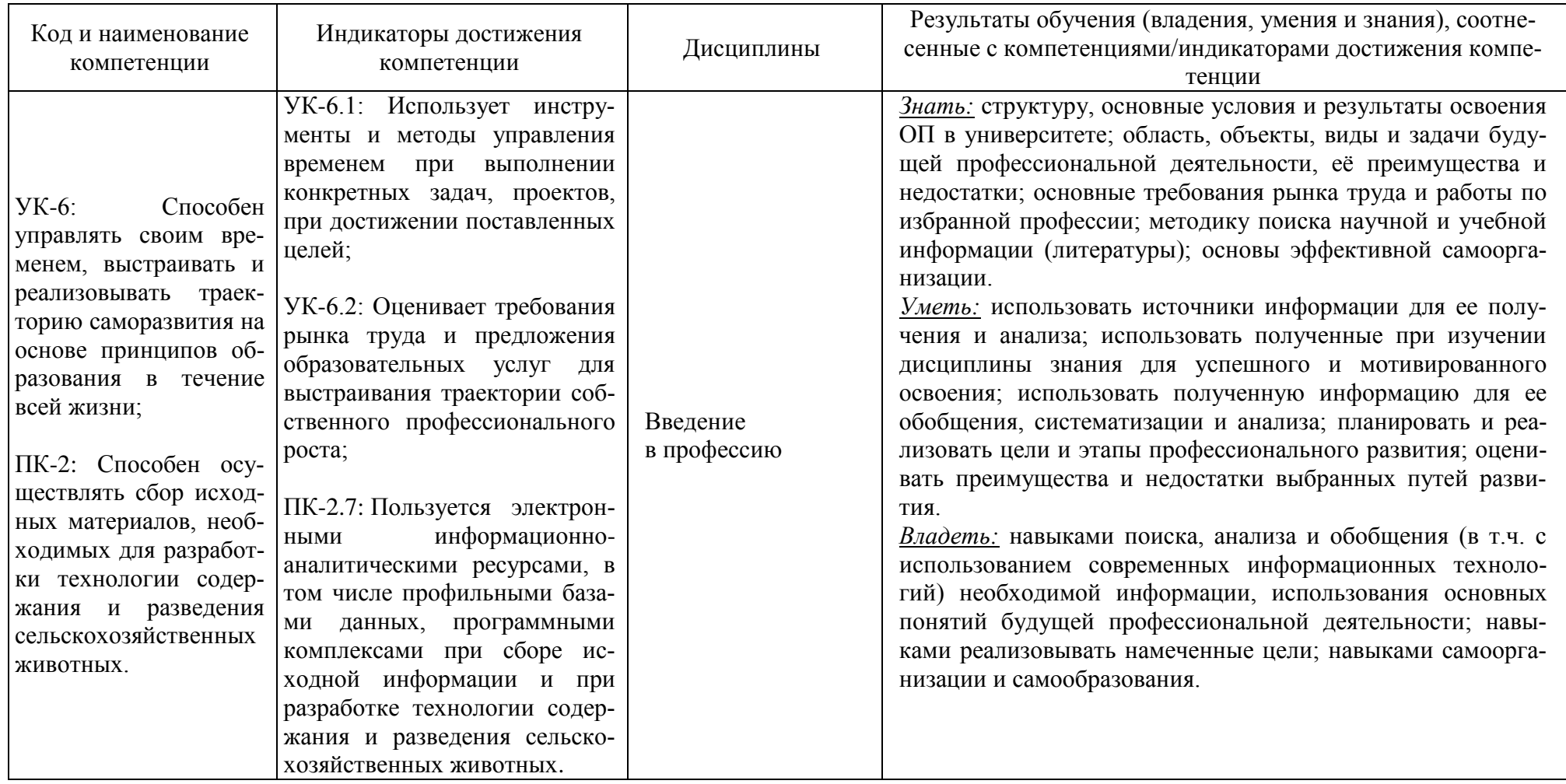

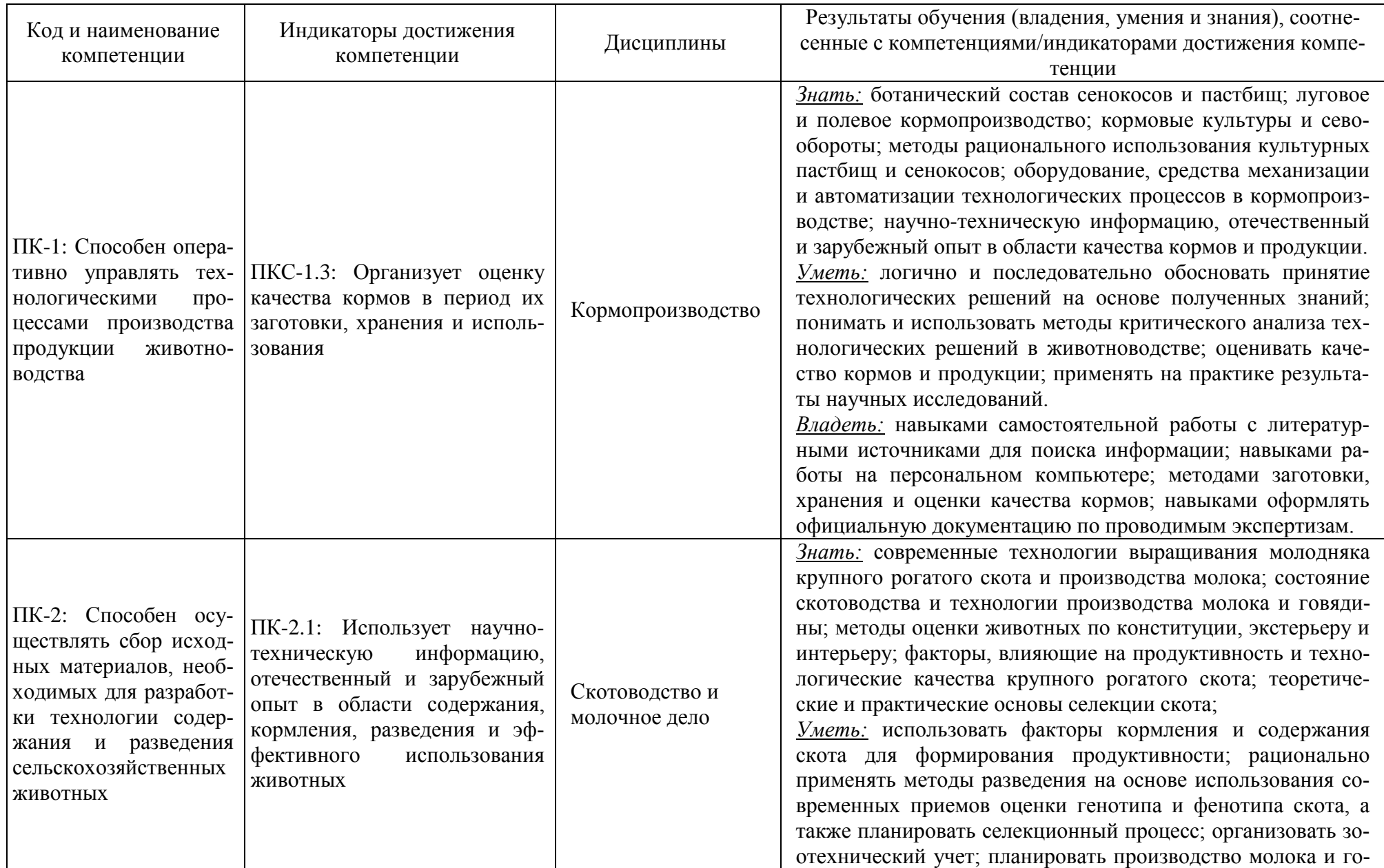

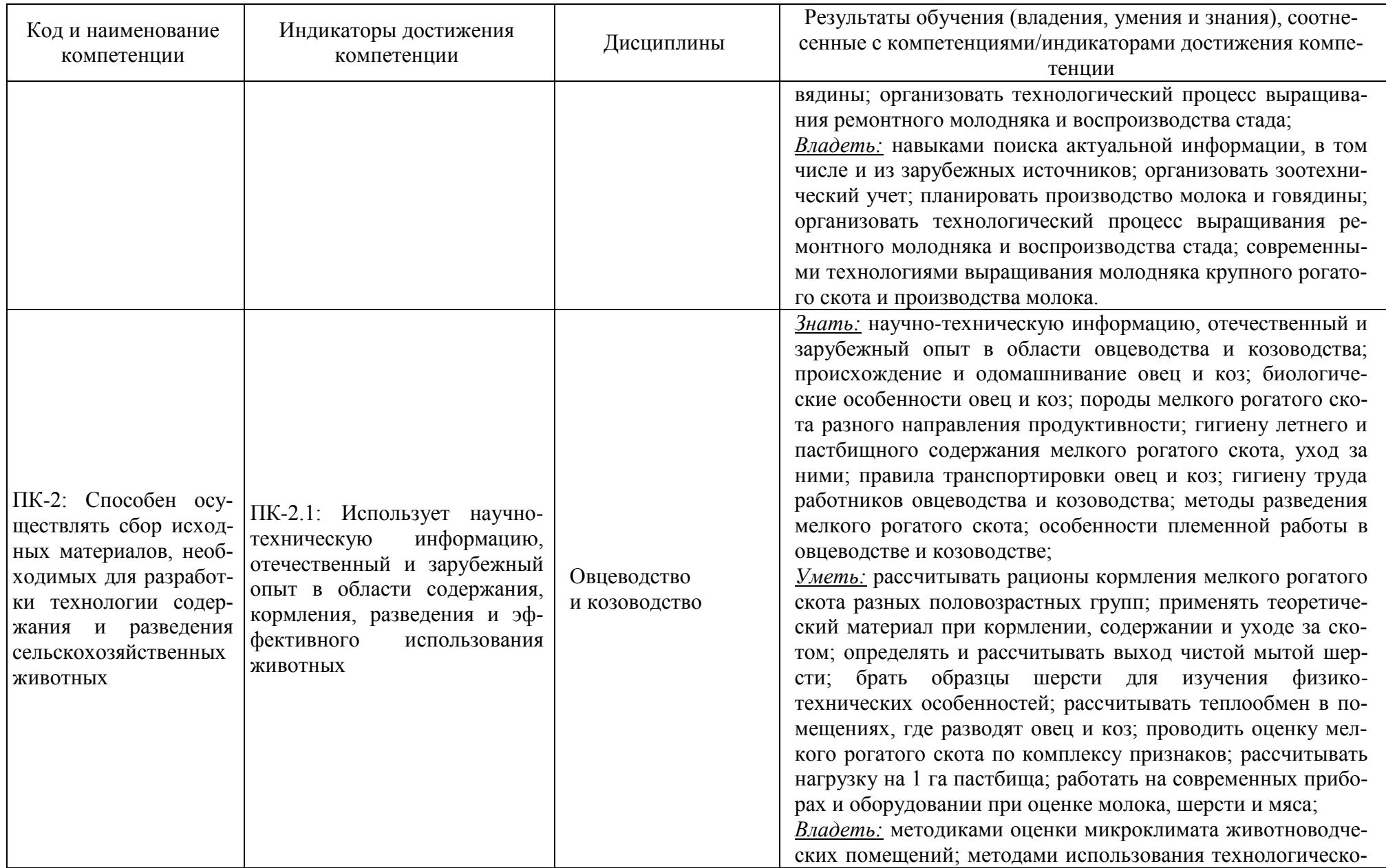

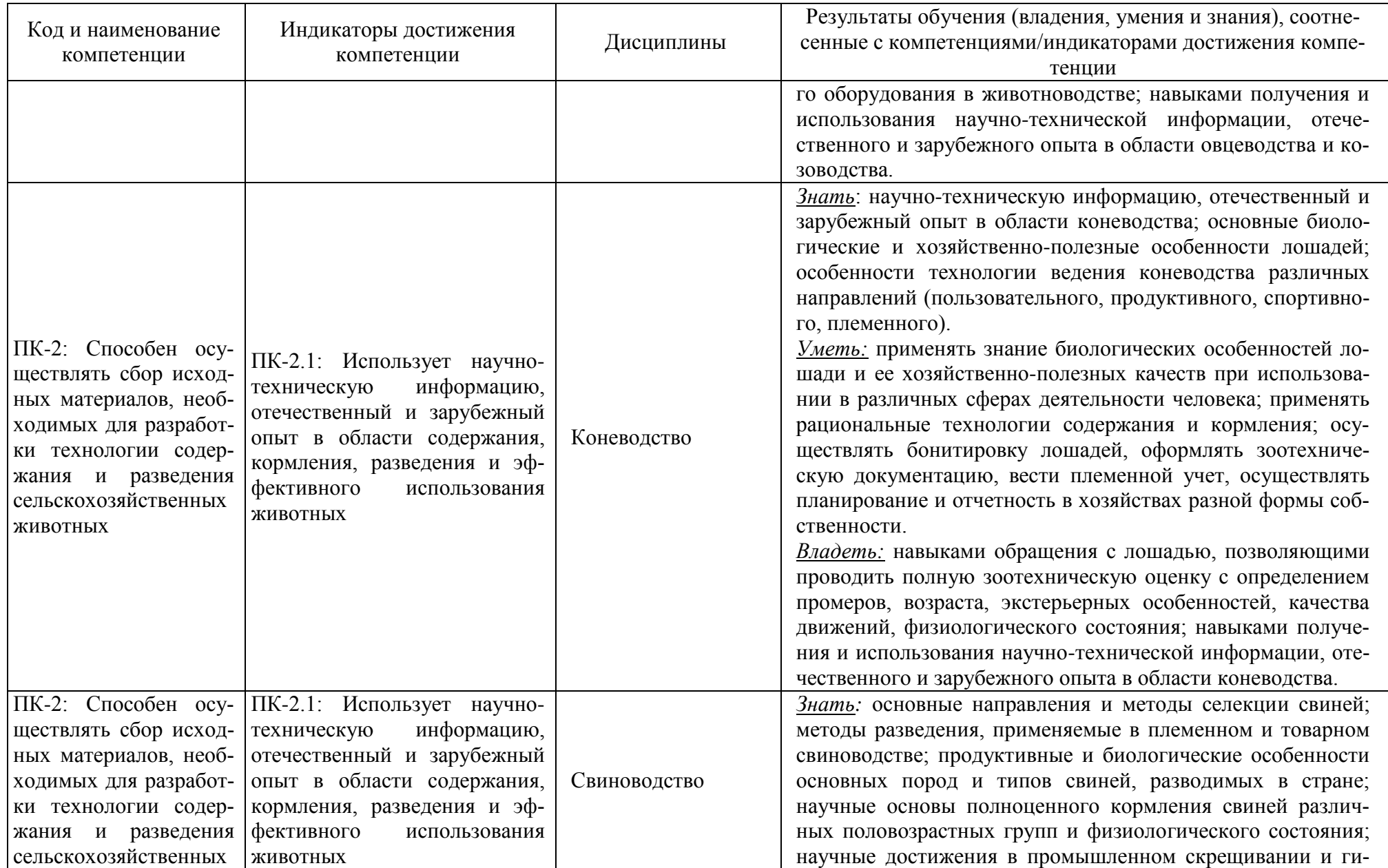

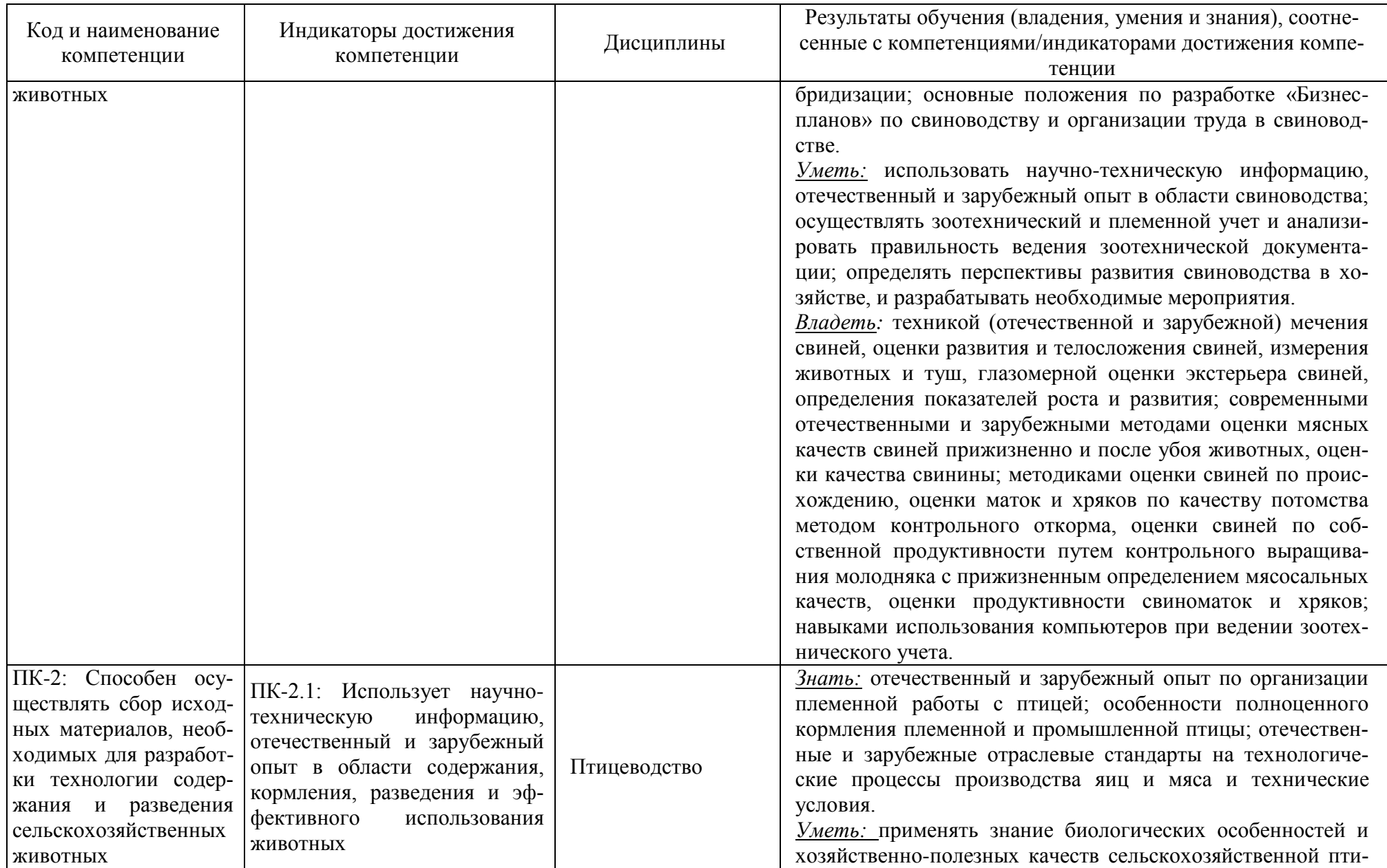

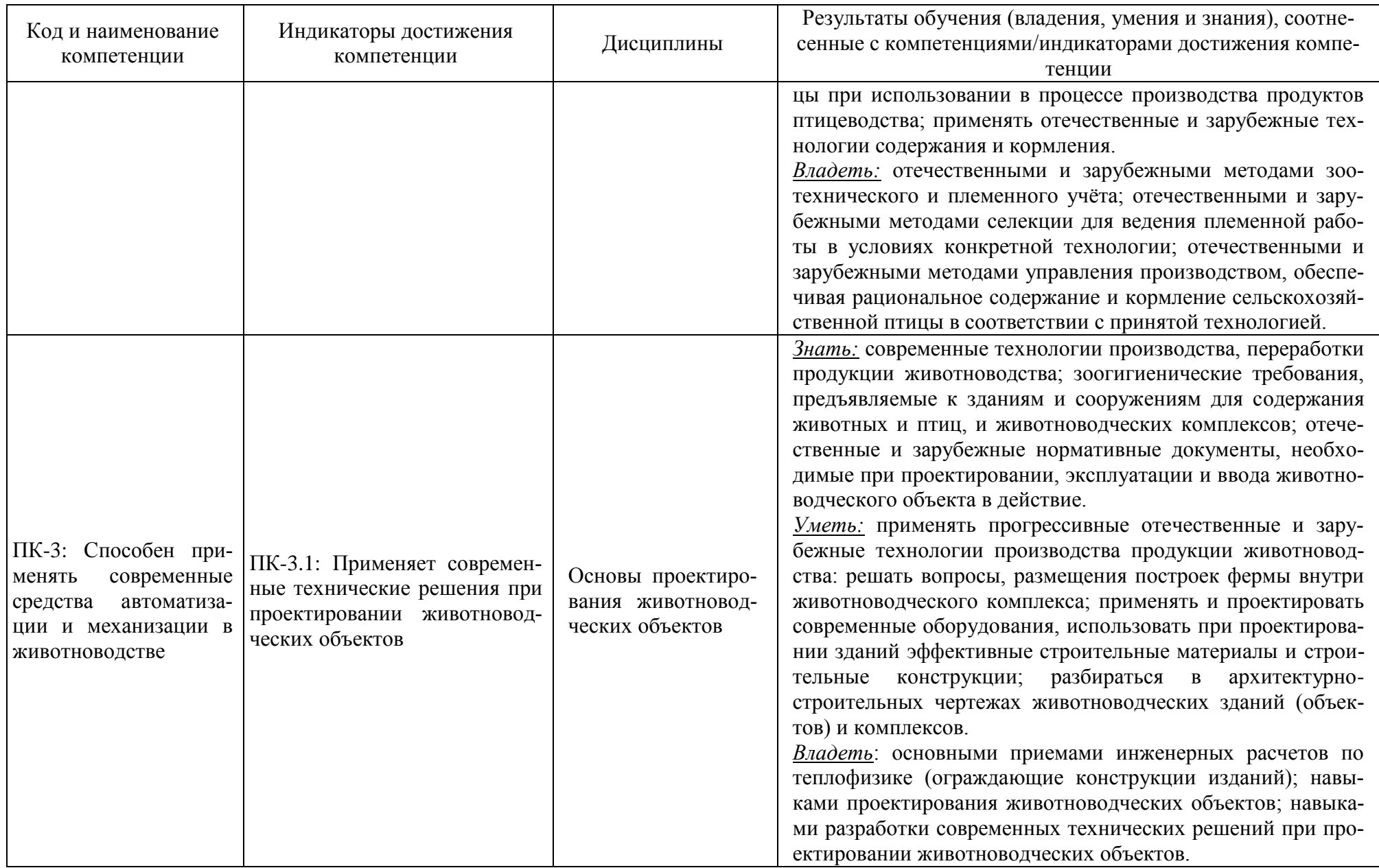

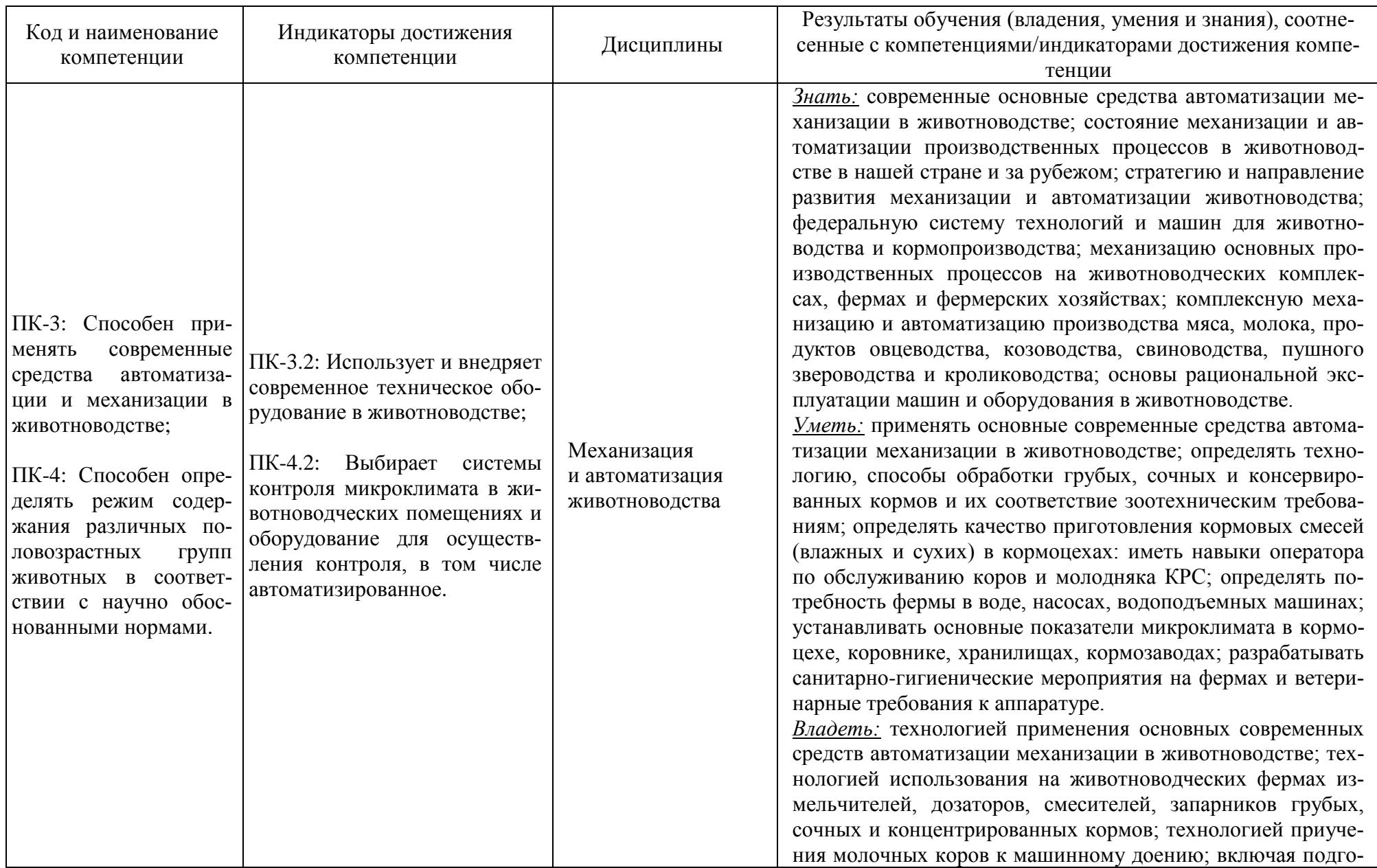

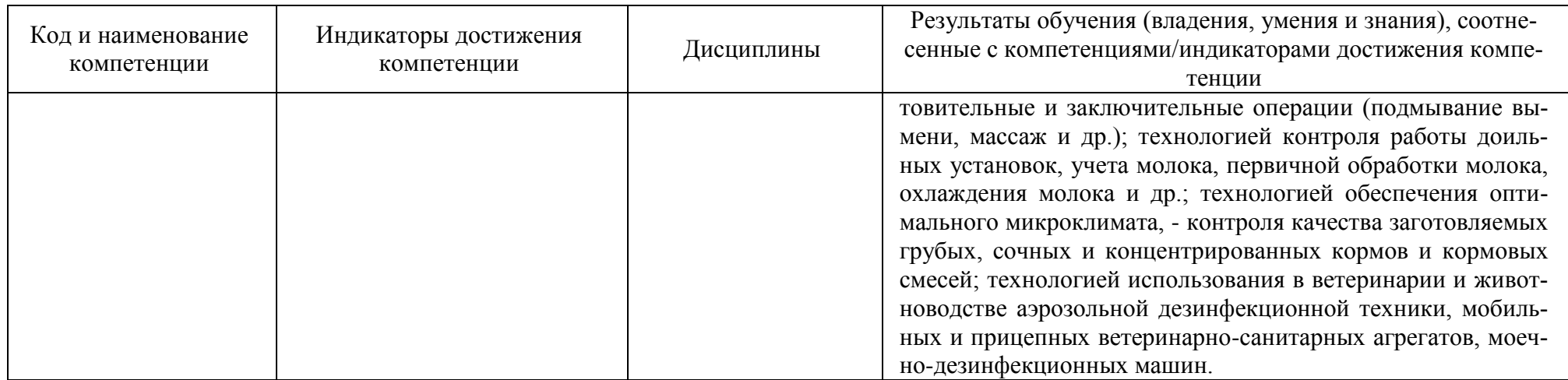

# **2 ТРУДОЁМКОСТЬ ОСВОЕНИЯ, СТРУКТУРА И СОДЕРЖАНИЕ МОДУЛЯ, ФОРМЫ АТТЕСТАЦИИ ПО НЕМУ**

Профессиональный модуль (В) относится к блоку 1 части, формируемой участниками образовательных отношений, и включает в себя девять дисциплин.

Общая трудоемкость модуля составляет 41 зачетную единицу (з.е.), т.е. 1476 академических часа (1107 астр. часов) контактной и самостоятельной учебной работы студента; работой, связанной с текущей и промежуточной (заключительной) аттестацией по дисциплинам модуля.

Распределение трудоемкости освоения модуля по семестрам, видам учебной работы студента, а также формы контроля приведены ниже.

Таблица 2 - Объем (трудоёмкость освоения) в очной форме обучения и структура модуля

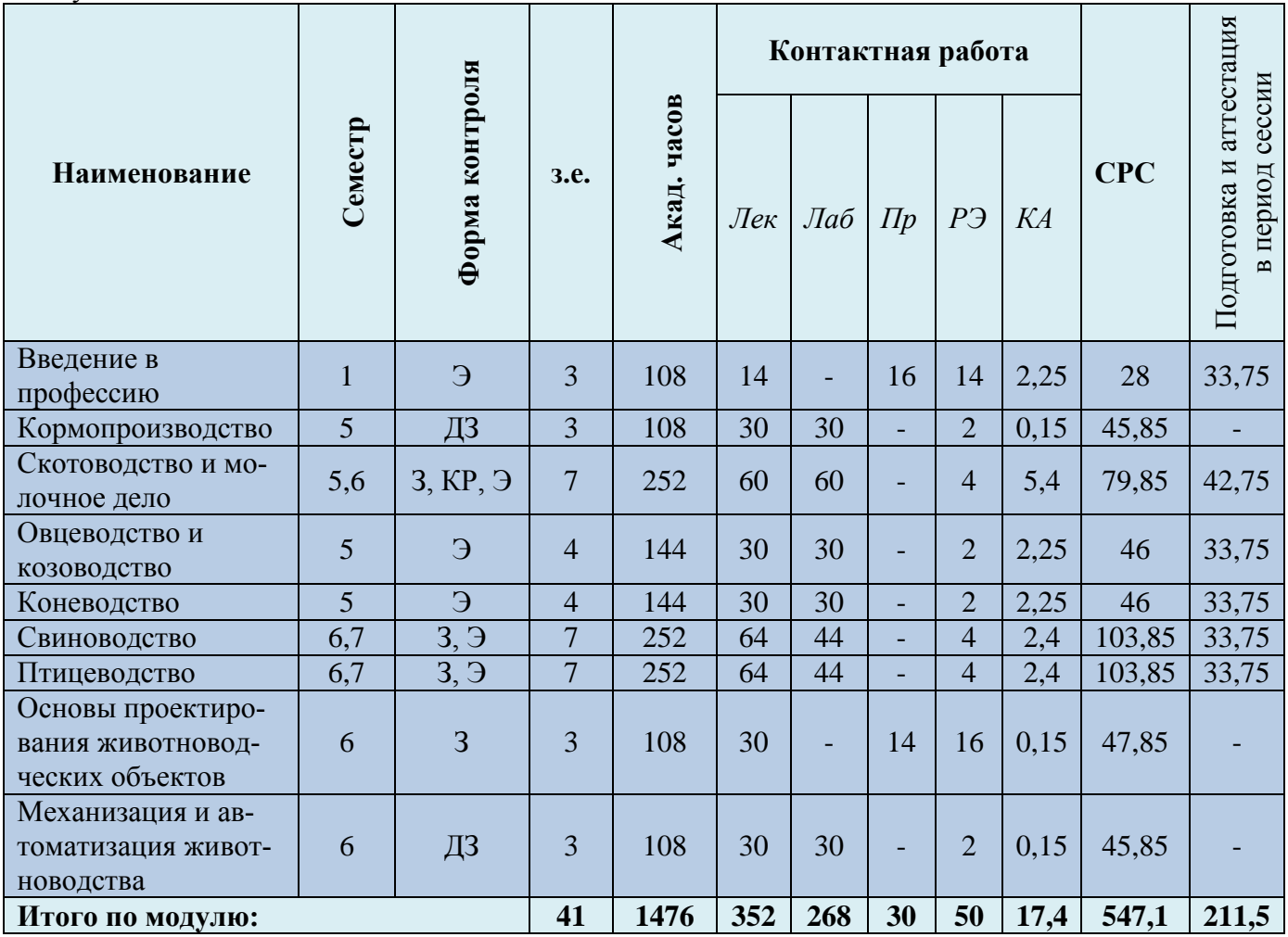

*Обозначения: Э – экзамен; З – зачет; ДЗ – дифференцированный зачет (зачет с оценкой); КР (КП) – курсовая работа (курсовой проект); контр. – контрольная работа, РГР – расчетно-графическая работа; Лек – лекционные занятия; Лаб - лабораторные занятия; Пр – практические занятия; РЭ – контактная работа с преподавателем в ЭИОС; КА – контактная работа, консультации, инд.занятия, практики и аттестации; СРС – самостоятельная работа студентов*

Таблица 3 - Объем (трудоёмкость освоения) в заочной форме обучения и структура модуля

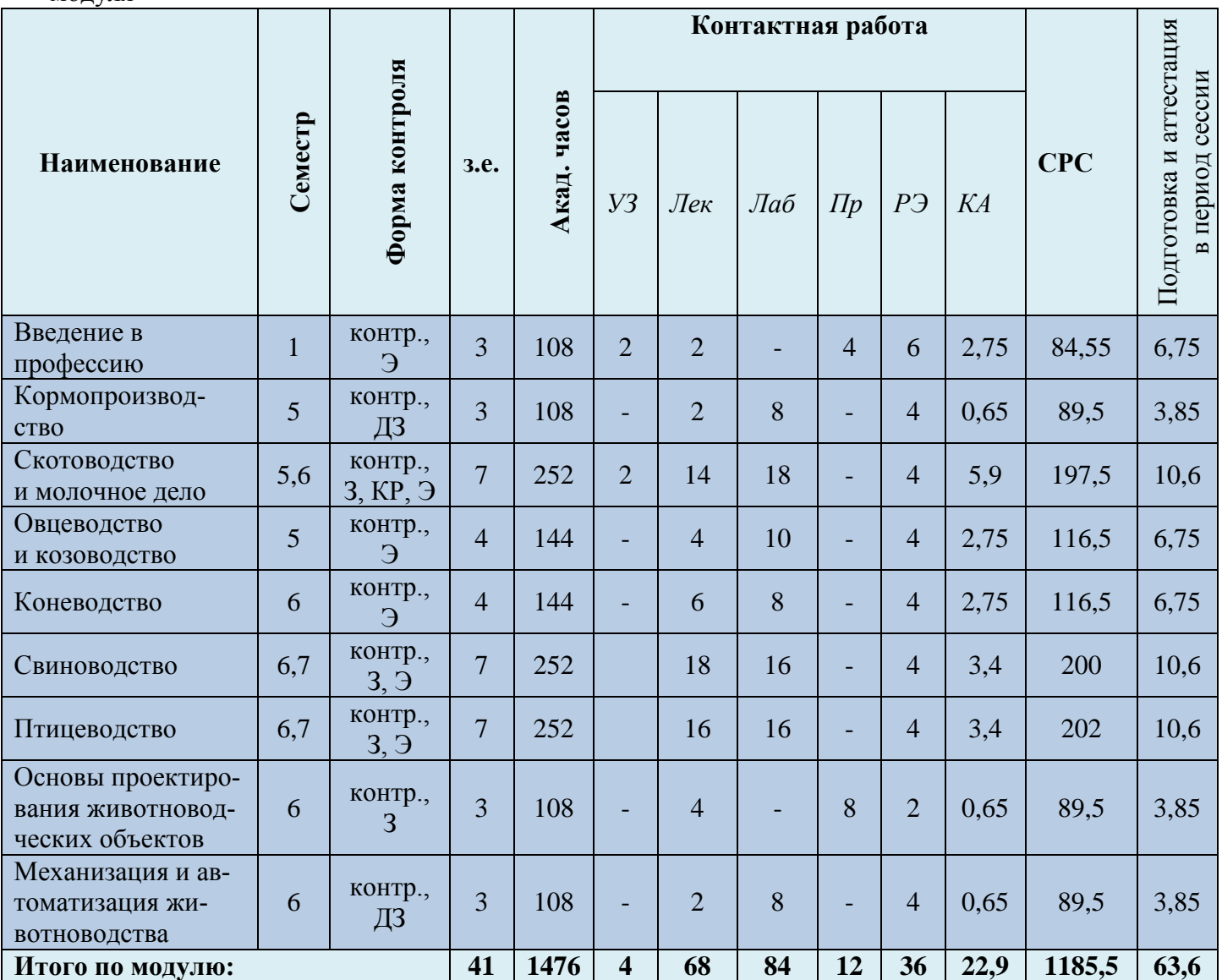

# Таблица 4 – Курсовые работы (проекты)

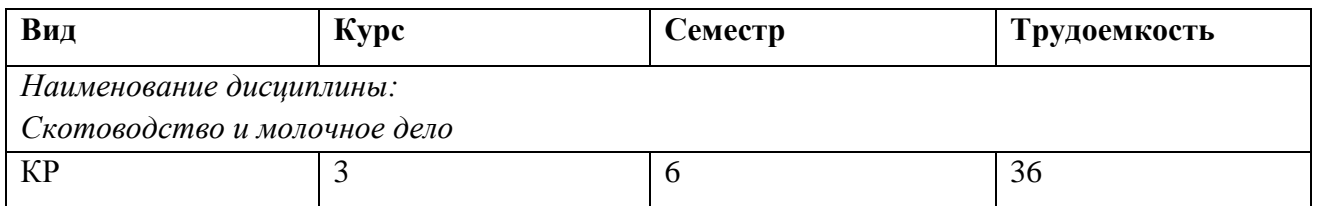

При разработке образовательной технологии организации учебного процесса основной упор сделан на соединение активной и интерактивной форм обучения. Интерактивная форма позволяет студентам проявить самостоятельность в освоении теоретического материала и овладении практическими навыками, формирует интерес и позитивную мотивацию к учебе.

# **3 УЧЕБНАЯ ЛИТЕРАТУРА И УЧЕБНО-МЕТОДИЧЕСКОЕ ОБЕСПЕЧЕНИЕ САМОСТОЯТЕЛЬНОЙ РАБОТЫ СТУДЕНТА**

Учебно-методическое обеспечение модуля приведено в таблицах 5 и 6.

| Наименование<br>дисциплин    | Основная литература                              | Дополнительная литература                                         |
|------------------------------|--------------------------------------------------|-------------------------------------------------------------------|
| Введение<br>в профессию      | Техника и технологии в животноводстве<br>1.      | 1. Разведение животных: учеб. / В. Г. Кахикало, В. Н. Лазаренко,  |
|                              | [Электронный ресурс] : учебное пособие           | Н. Г. Фенченко, О. В. Назарченко; рец.: О. М. Шевелева, Л. П.     |
|                              | В.И. Трухачев,<br>И.В. Атанов,<br>И.В. Капустин, | Ярмоц, В. А. Погребняк, А. В. Бакай. - 2-е изд., испр. и доп. -   |
|                              | Д.И. Грицай ; Федеральное государственное        | Санкт-Петербург [и др.]: Лань, 2014. - 448 с.                     |
|                              | бюджетное образовательное учреждение высше-      |                                                                   |
|                              | го профессионального образования Ставрополь-     |                                                                   |
|                              | ский государственный аграрный университет. -     |                                                                   |
|                              | Ставрополь: Агрус, 2015. - 404 с. (ЭБС «Универ-  |                                                                   |
|                              | ситетская библиотека онлайн»).                   |                                                                   |
| Кормопроизводство            | 1. Кормопроизводство: учеб. / Н. В. Парахин [и   | 1. Ковалев, Ю.Н. Кормопроизводство: учеб. / Ю. Н. Ковалев. -      |
|                              | др.]; под ред. Н. П. Мурзаевой. - Москва: Ко-    | Москва: Академия, 2004. - 238 с.                                  |
|                              | лосС, 2006. - 432 с.                             | 2. Биохимия растений: учеб. пособие / Л. А. Красильникова [и др.] |
|                              |                                                  | ; под ред. Л. А. Красильниковой. - Ростов на Дону: Феникс; Харь-  |
|                              |                                                  | ков: Торсинг, 2004. - 224 с.                                      |
|                              |                                                  | 3. Кормопроизводство: учеб. / Н. А. Кузьмин [и др.]. - Москва:    |
|                              |                                                  | КолосС, 2004. - 280 с.                                            |
|                              | 1. Костомахин, Н.М. Скотоводство: учеб. / Н. М.  | 1. Практикум по племенному делу в скотоводстве : учеб. пособие /  |
|                              | Костомахин. - 2-е изд., стер. - Санкт-Петербург: | В. Г. Кахикало [и др.]. - Санкт-Петербург [и др.] : Лань, 2010. - |
|                              | Лань, 2009. - 431 с.                             | 286 c.                                                            |
| Скотоводство                 | 2. Разведение животных : учеб. / В. Г. Кахикало, | 2. Самусенко, Л.Д. Практические занятия по скотоводству: учеб.    |
| и молочное дело              | В. Н. Лазаренко, Н. Г. Фенченко, О. В. Назарчен- | пособие / Л. Д. Самусенко, А. В. Мамаев. - Санкт-Петербург [и     |
|                              | ко; рец.: О. М. Шевелева, Л. П. Ярмоц, В. А. По- | др.]: Лань, 2010. - 238 с.                                        |
|                              | гребняк, А. В. Бакай. - 2-е изд., испр. и доп. - |                                                                   |
|                              | Санкт-Петербург [и др.]: Лань, 2014. - 448 с.    |                                                                   |
| Овцеводство и<br>козоводство | 1. Москаленко, Л.П. Козоводство: учеб. пособие / | 1. Мороз, В.А. Шерстоведение [Электронный ресурс] : учебник /     |
|                              | Л. П. Москаленко, О. В. Филинская. - Санкт-      | В.А. Мороз. - Ставрополь: Ставропольский государственный аг-      |
|                              | Петербург : Лань, 2012. - 272 с.                 | рарный университет, 2012. - 496 с. (ЭБС «Университетская биб-     |

Таблица 5 – Перечень основной и дополнительной литературы

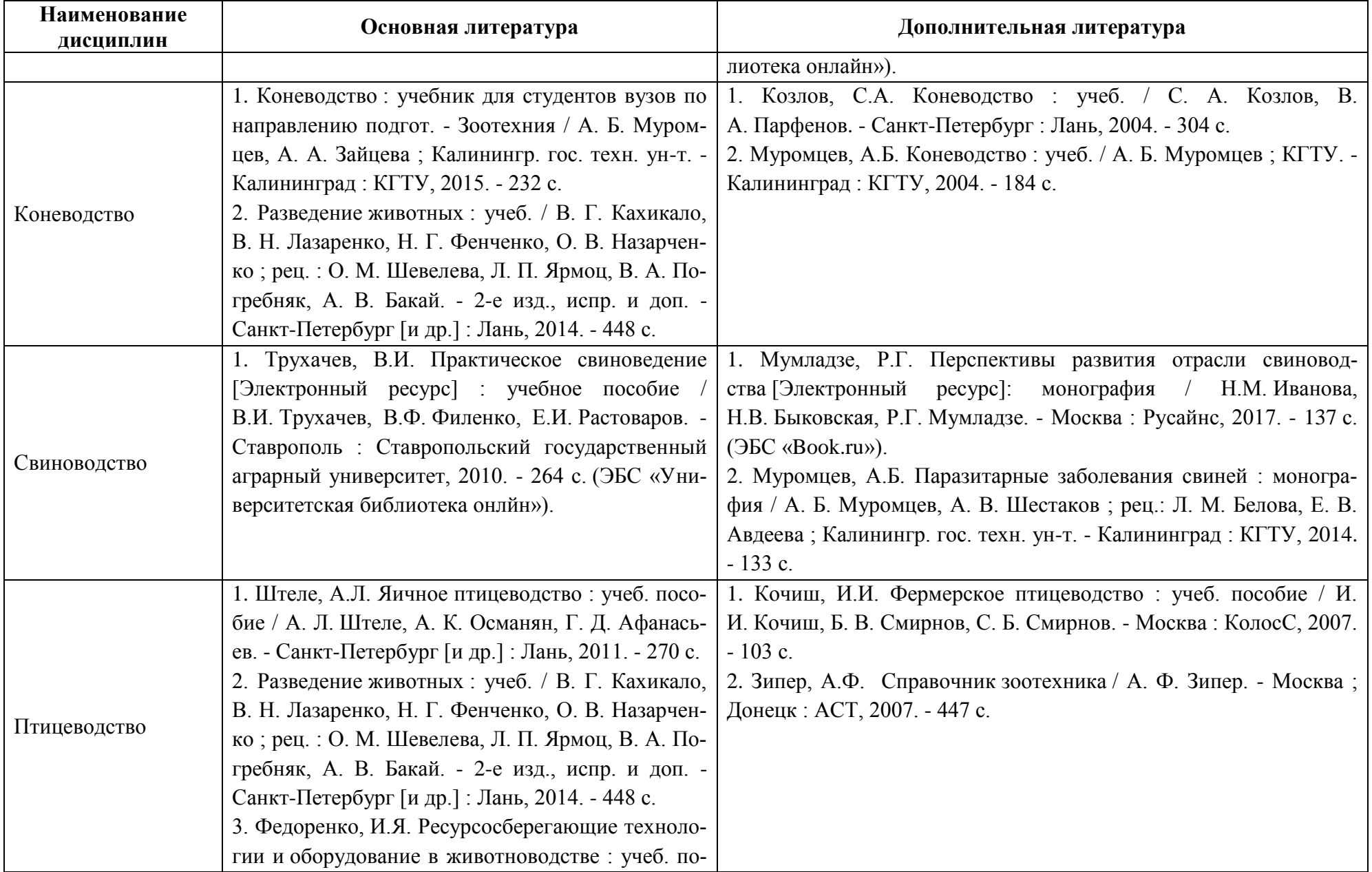

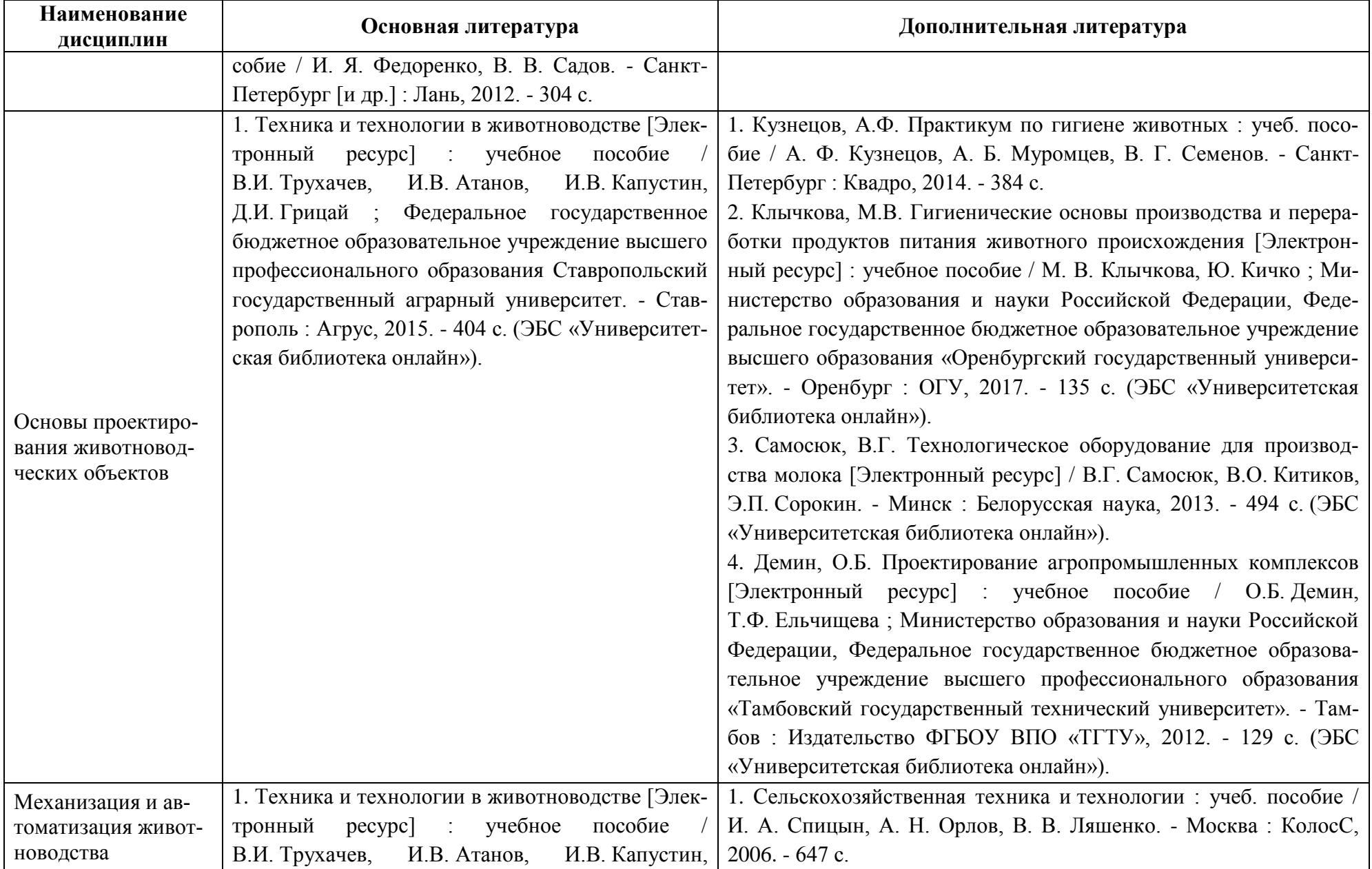

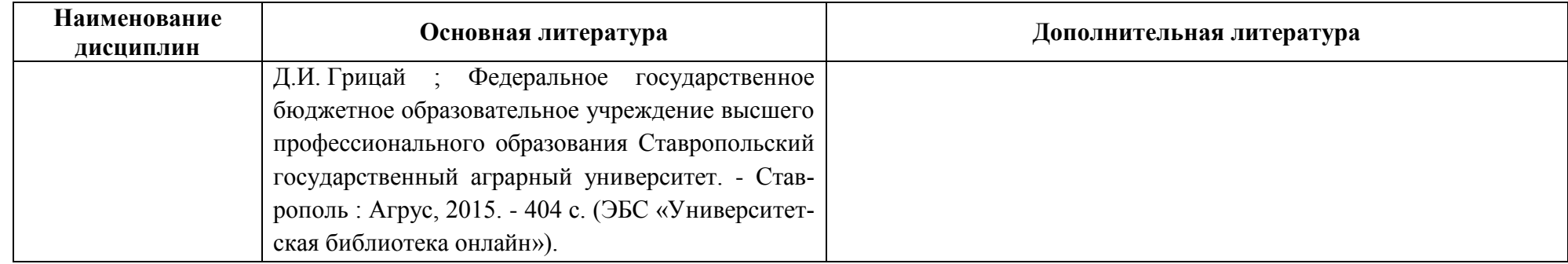

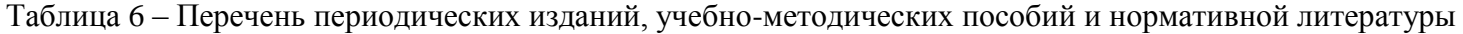

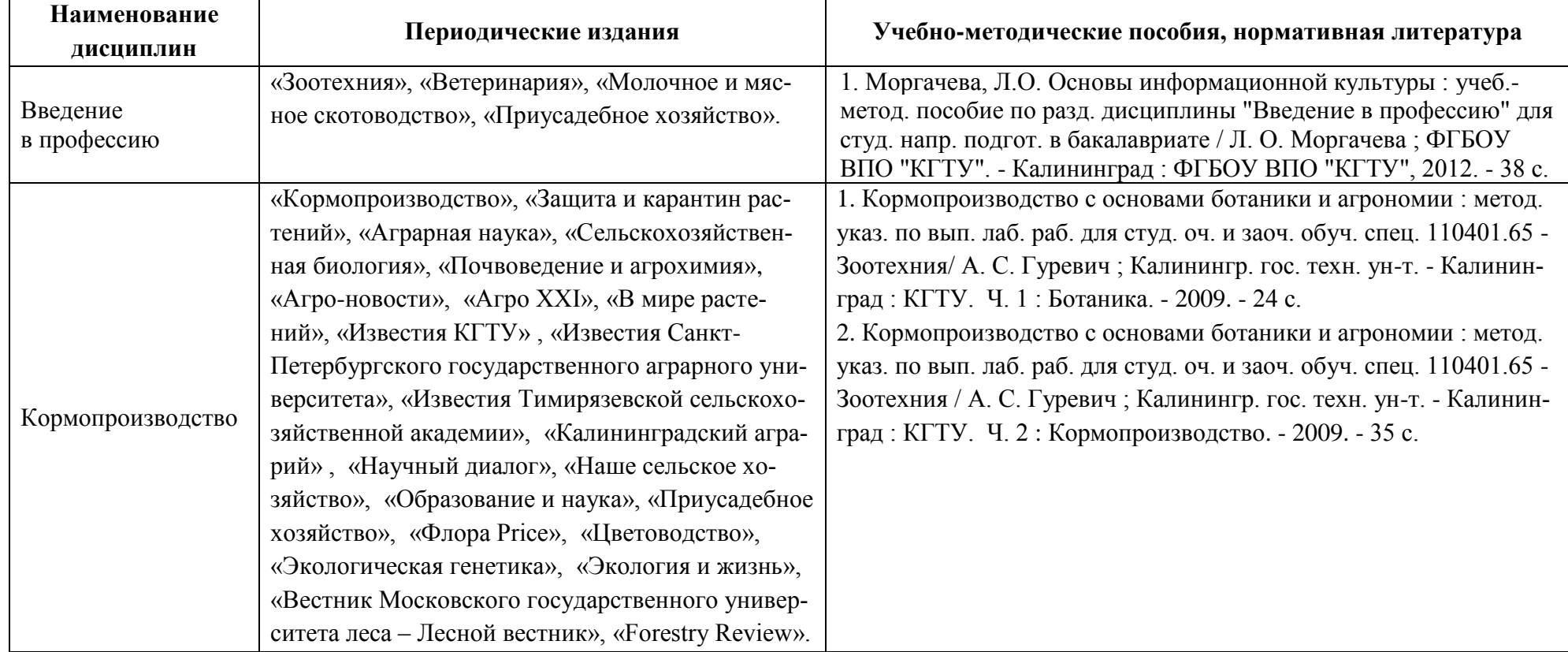

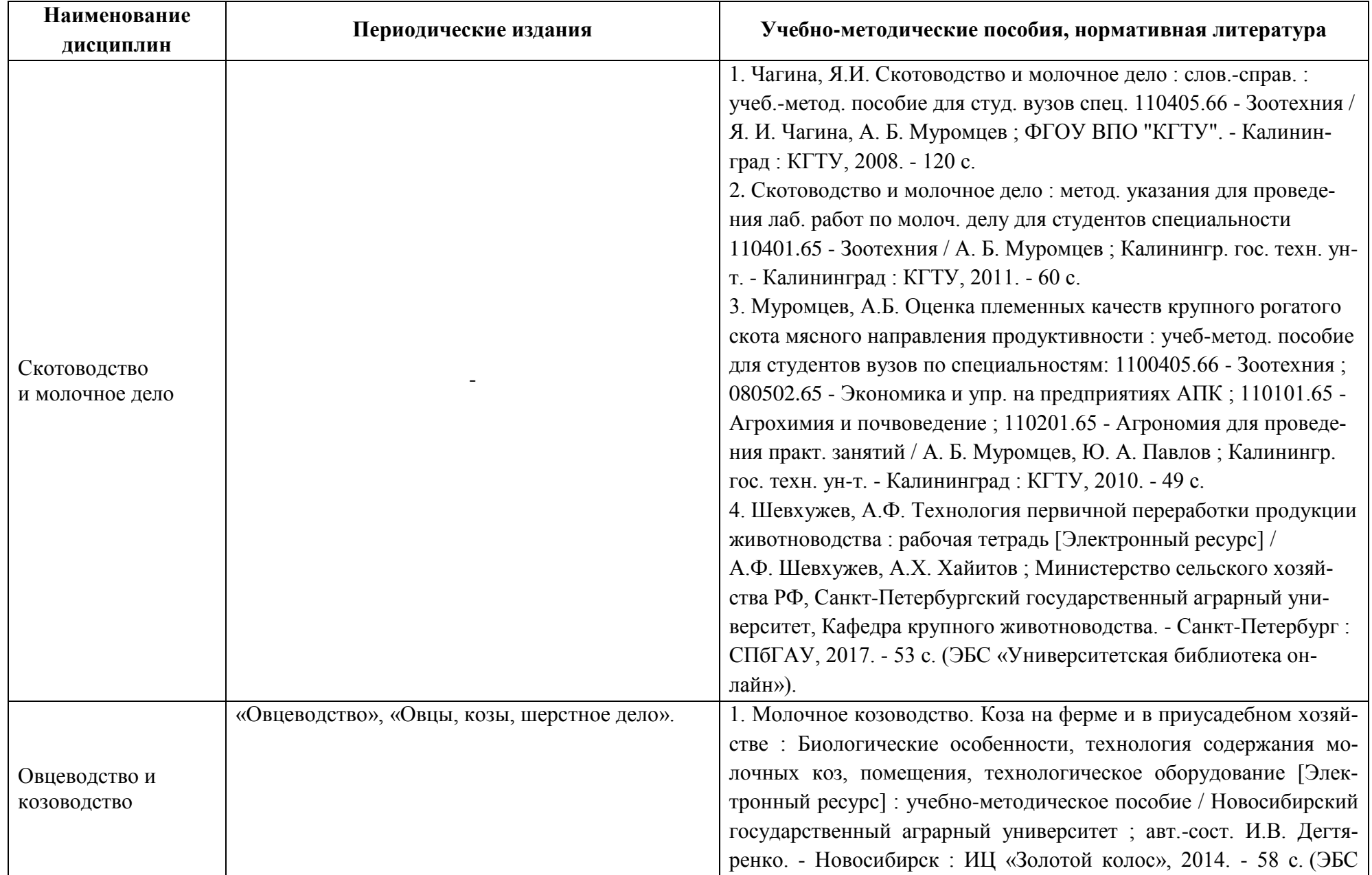

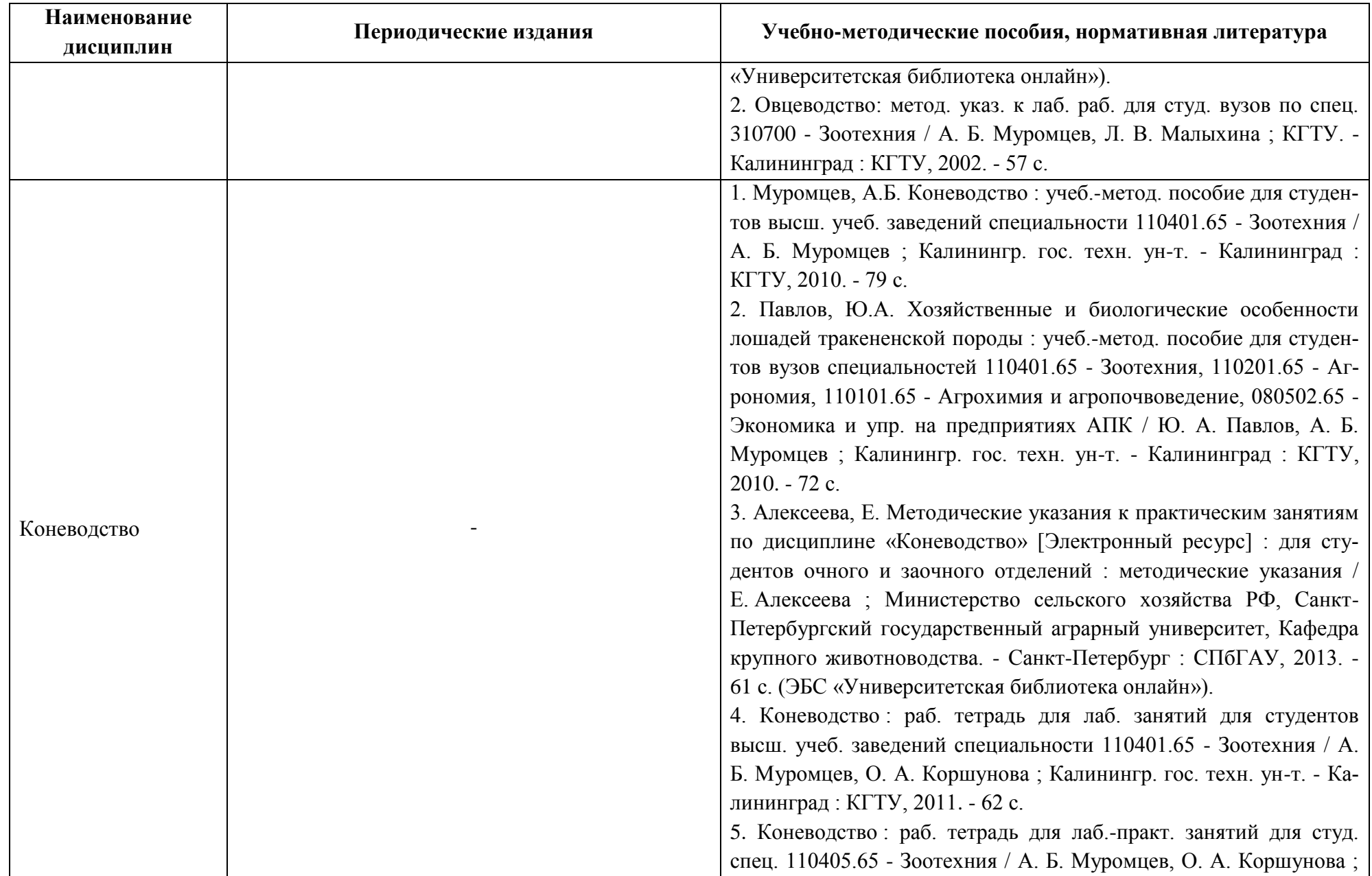

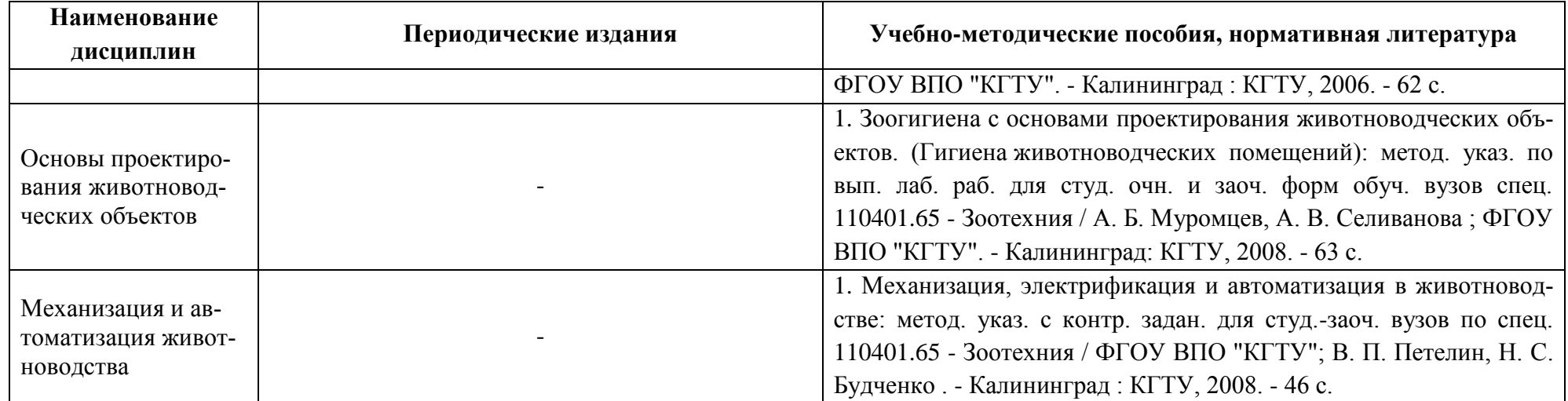

# **4 ИНФОРМАЦИОННЫЕ ТЕХНОЛОГИИ И ИНТЕРНЕТ-РЕСУРСЫ МОДУЛЯ**

## **Информационные технологии**

В ходе освоения дисциплины, обучающиеся используют возможности интерактивной коммуникации со всеми участниками и заинтересованными сторонами образовательного процесса, ресурсы и информационные технологии посредством электронной информационной образовательной среды университета.

Перечень современных профессиональных баз данных и информационных справочных систем, к которым обучающимся по образовательной программе обеспечивается доступ (удаленный доступ), а также перечень лицензионного программного обеспечения определяется в рабочей программе и подлежит обновлению при необходимости.

## **Электронные образовательные ресурсы:**

Российская образовательная платформа и конструктор бесплатных открытых онлайнкурсов и уроков - [https://stepik.org](https://stepik.org/)

Образовательная платформа - <https://openedu.ru/>

**Состав современных профессиональных баз данных (СПБД) и информационных справочных систем (ИСС).**

## *1. Введение в профессию:*

ZOOINT Зоологическая интегрированная информационно-поисковая система [https://www.zin.ru/projects/zooint\\_r/](https://www.zin.ru/projects/zooint_r/)

## *2. Кормопроизводство:*

Базы данных по сельскому хозяйству и пищевой промышленности «АГРОС» [www.cnshb.ru/cataloga.shtm](http://www.cnshb.ru/cataloga.shtm)

Почвенно-географическая база данных России - <https://soil-db.ru/>

Почвенный институт им. В.В.Докучаева - <http://esoil.ru/>

# *3. Скотоводство и молочное дело:*

Базы данных по сельскому хозяйству и пищевой промышленности «АГРОС» [www.cnshb.ru/cataloga.shtm](http://www.cnshb.ru/cataloga.shtm)

Корпоративная база данных Продовольственной и сельскохозяй-ственной организации ООН – ФАОСТАТ - <http://www.fao.org/statistics/databases/ru/>

# *4. Овцеводство и козоводство:*

Базы данных по сельскому хозяйству и пищевой промышленности «АГРОС» www.cnshb.ru/cataloga.shtm База данных Информационные системы «Биоразнообразие России» - <http://www.zin.ru/BioDiv/>

Корпоративная база данных Продовольственной и сельскохозяйственной организации

ООН – ФАОСТАТ - <http://www.fao.org/statistics/databases/ru/>

### *5. Коневодство:*

Базы данных по сельскому хозяйству и пищевой промышленности «АГРОС» [www.cnshb.ru/cataloga.shtm](http://www.cnshb.ru/cataloga.shtm)

База данных Информационные системы «Биоразнообразие России» http://www.zin.ru/BioDiv/

Корпоративная база данных Продовольственной и сельскохозяй-ственной организации ООН – ФАОСТАТ - <http://www.fao.org/statistics/databases/ru/>

### *6. Свиноводство:*

Базы данных по сельскому хозяйству и пищевой промышленности «АГРОС» [www.cnshb.ru/cataloga.shtm](http://www.cnshb.ru/cataloga.shtm)

База данных Информационные системы «Биоразнообразие России» <http://www.zin.ru/BioDiv/>

Корпоративная база данных Продовольственной и сельскохозяй-ственной организации ООН – ФАОСТАТ - <http://www.fao.org/statistics/databases/ru/>

## *7. Птицеводство:*

Базы данных по сельскому хозяйству и пищевой промышленности «АГРОС» [www.cnshb.ru/cataloga.shtm](http://www.cnshb.ru/cataloga.shtm)

База данных Информационные системы «Биоразнообразие России» <http://www.zin.ru/BioDiv/>

Корпоративная база данных Продовольственной и сельскохозяй-ственной организации ООН – ФАОСТАТ - <http://www.fao.org/statistics/databases/ru/>

## *8. Основы проектирования животноводческих объектов:*

Базы данных по сельскому хозяйству и пищевой промышленности «АГРОС» [www.cnshb.ru/cataloga.shtm](http://www.cnshb.ru/cataloga.shtm)

Базы данных Рестко по строительству и недвижимости [https://www.restko.ru/building\\_db.php](https://www.restko.ru/building_db.php)

«Техэксперт» -профессиональные справочные системы<http://техэксперт.рус/>

## *9. Механизация и автоматизация животноводства:*

Ветеринарная онлайн библиотека - [http://www.vetlib.ru](http://www.vetlib.ru/)

ФЕРМЕР.RU - главный фермерский портал - <http://www.fermer.ru/>

## **5 МАТЕРИАЛЬНО-ТЕХНИЧЕСКОЕ ОБЕСПЕЧЕНИЕ МОДУЛЯ**

Аудиторные занятия проводятся в специализированных аудиториях с мультимедийным оборудованием, в компьютерных классах, а также в других аудиториях университета согласно расписанию занятий.

Консультации проводятся в соответствии с расписанием консультаций.

Предэкзаменационные консультации проводится в аудиториях в соответствии с графиком консультаций.

Помещения для самостоятельной работы обучающихся оснащены компьютерной техникой с возможностью подключения к сети «Интернет» и обеспечением доступа в электронную информационно-образовательную среду университета.

При освоении модуля используется программное обеспечение общего назначения и специализированное программное обеспечение.

Перечень соответствующих помещений и их оснащения приведен в таблице 7.

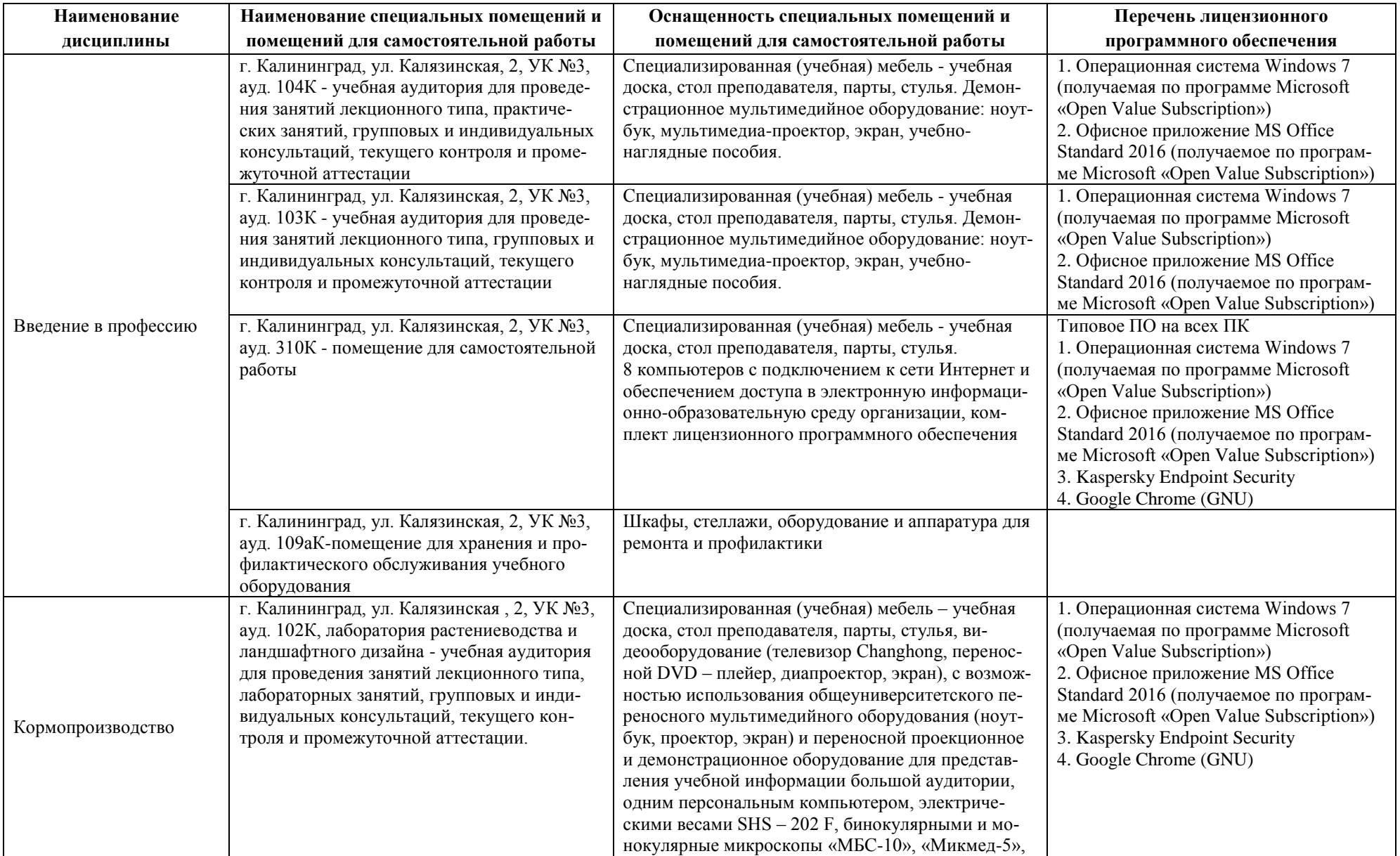

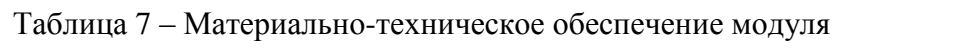

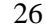

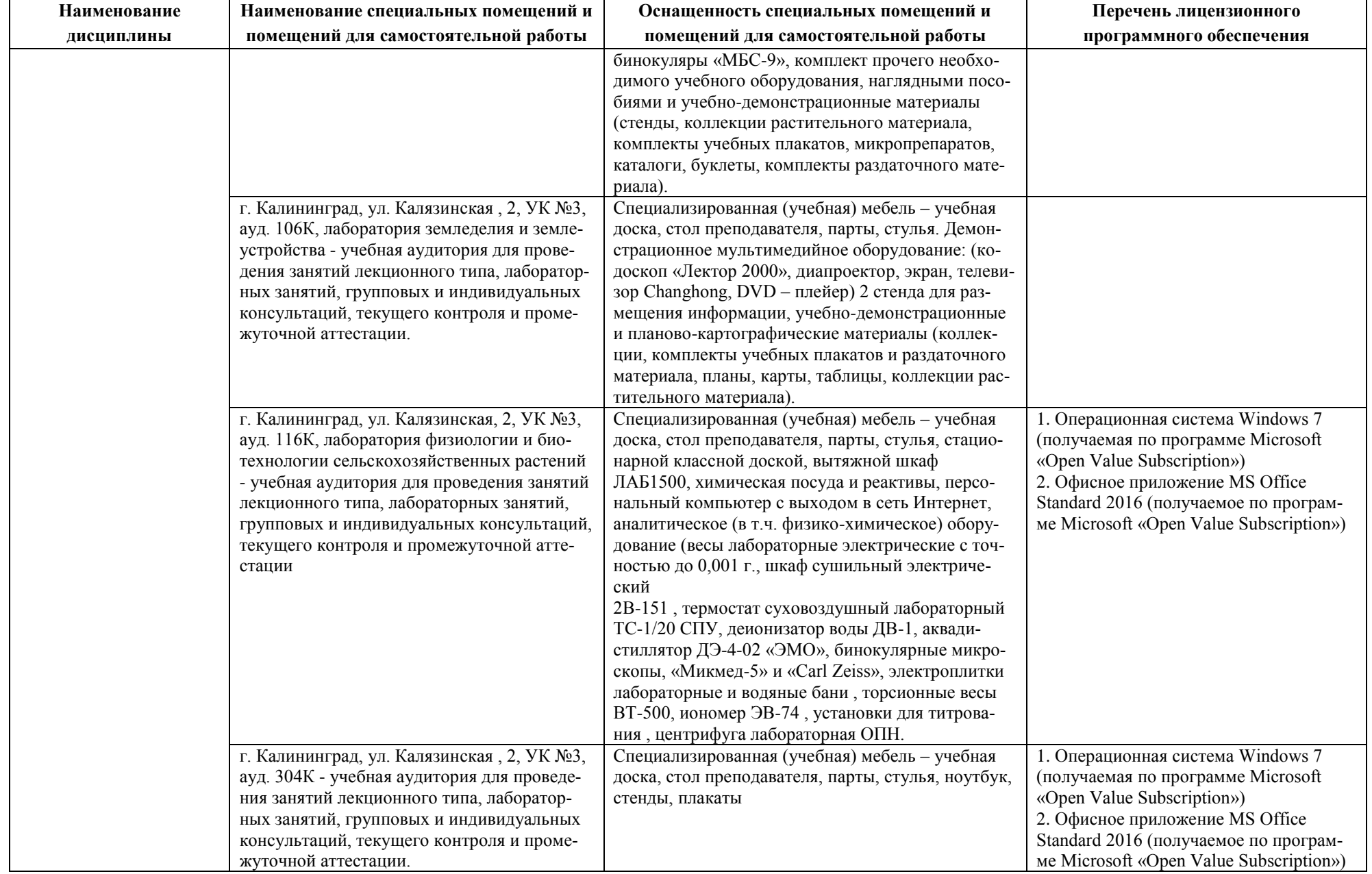

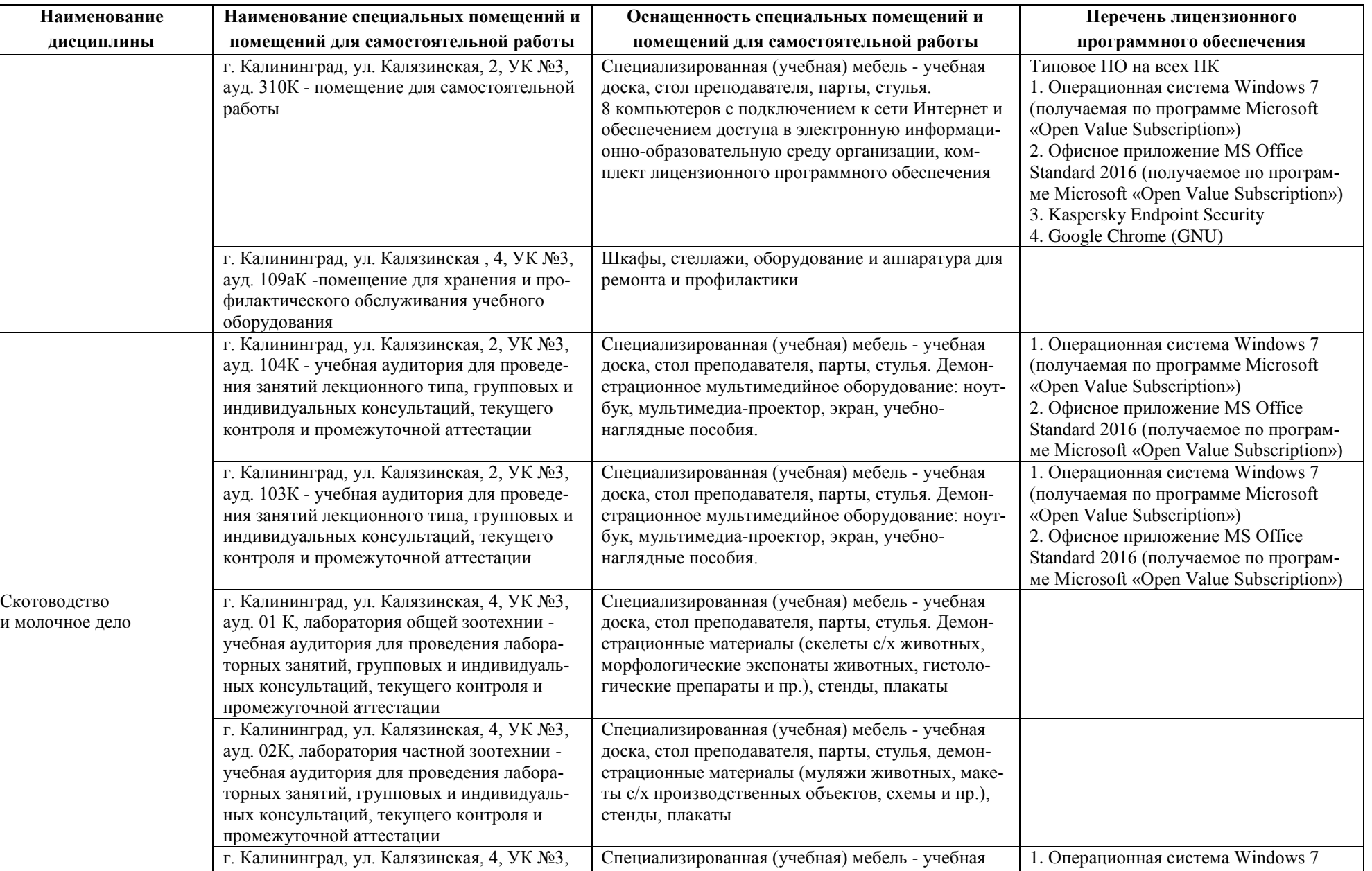

доска, стол преподавателя, парты, стулья.

ауд. 03К, лаборатория агроинженерии -

(получаемая по программе Microsoft

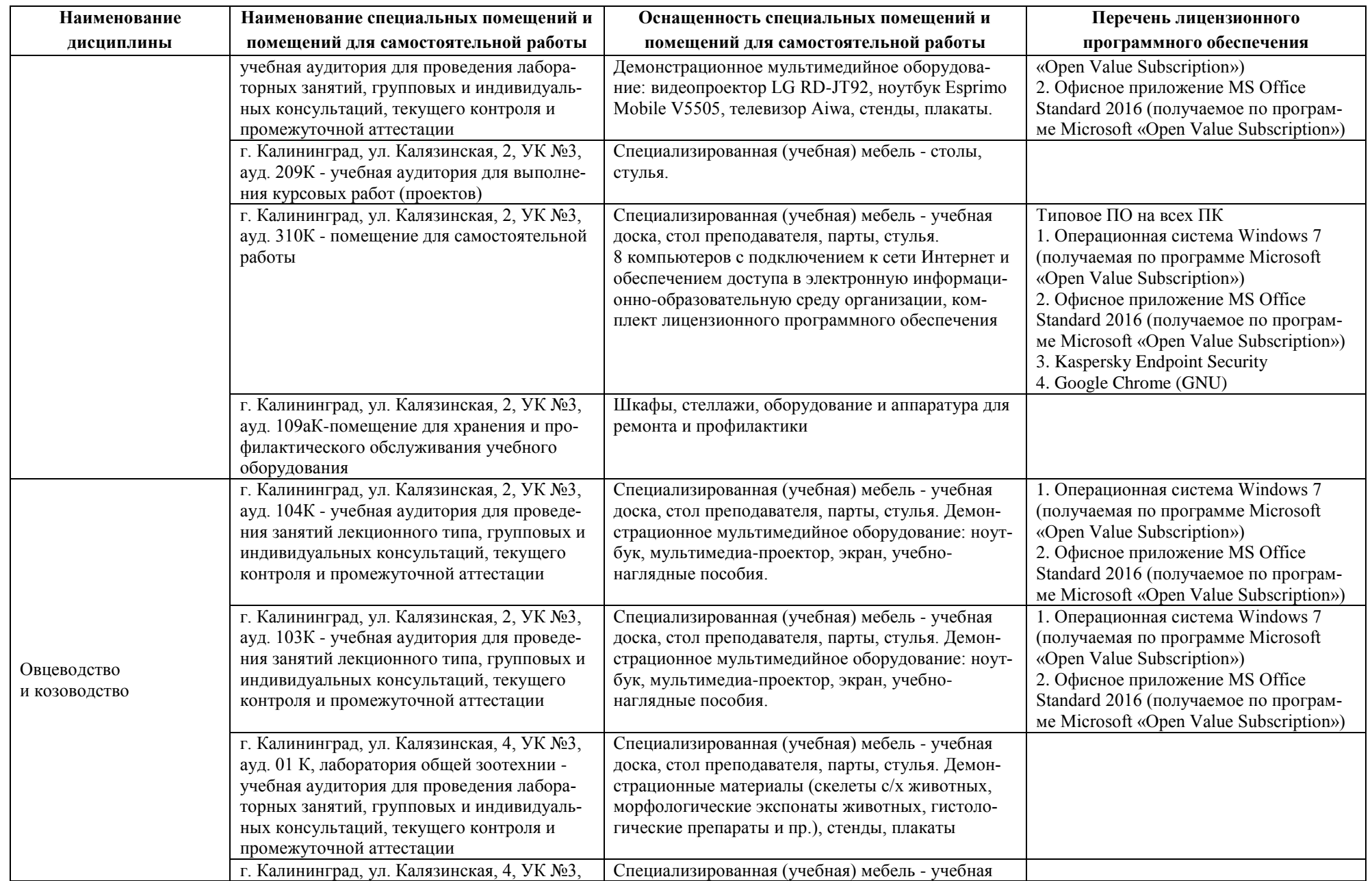

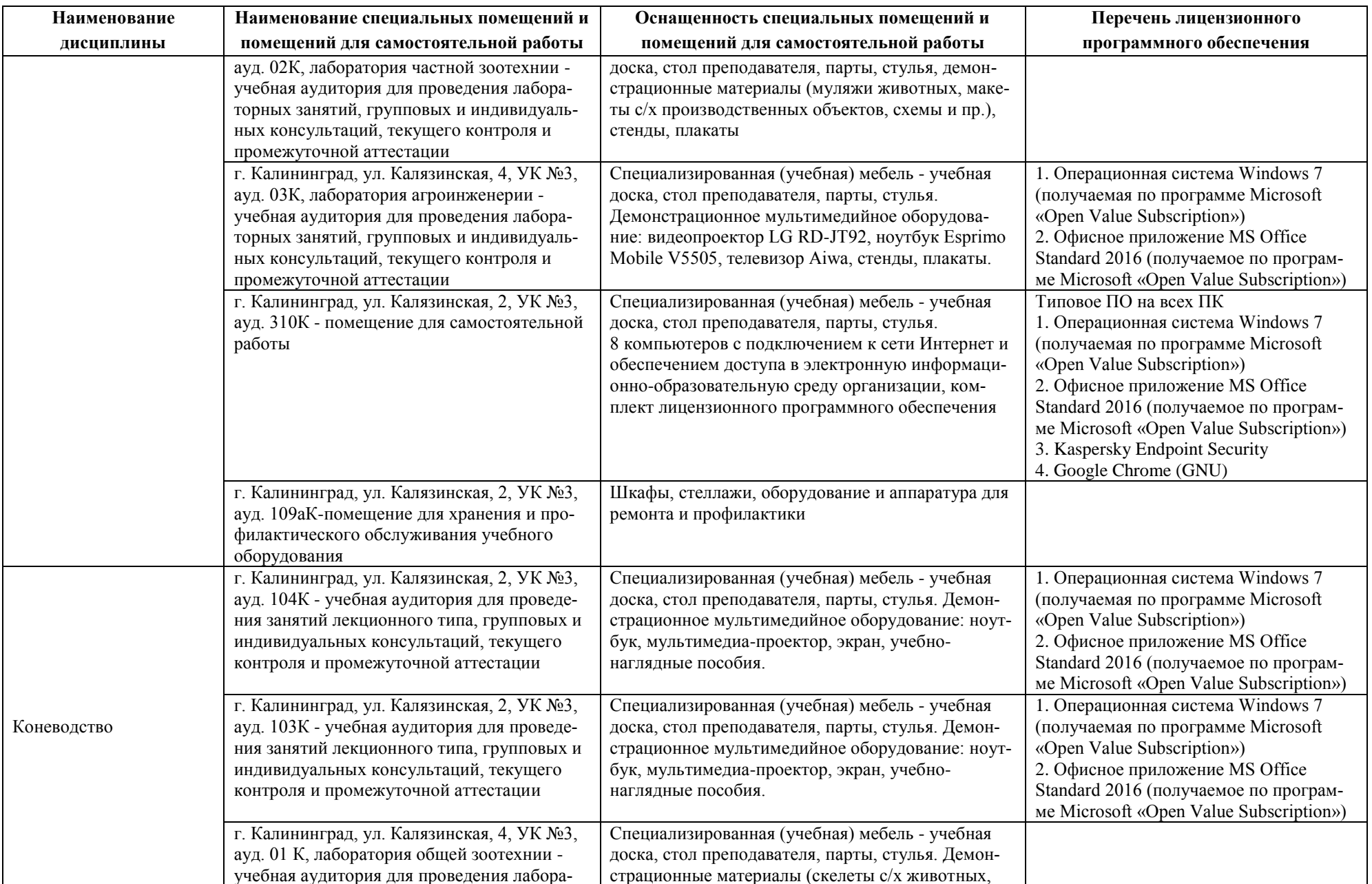

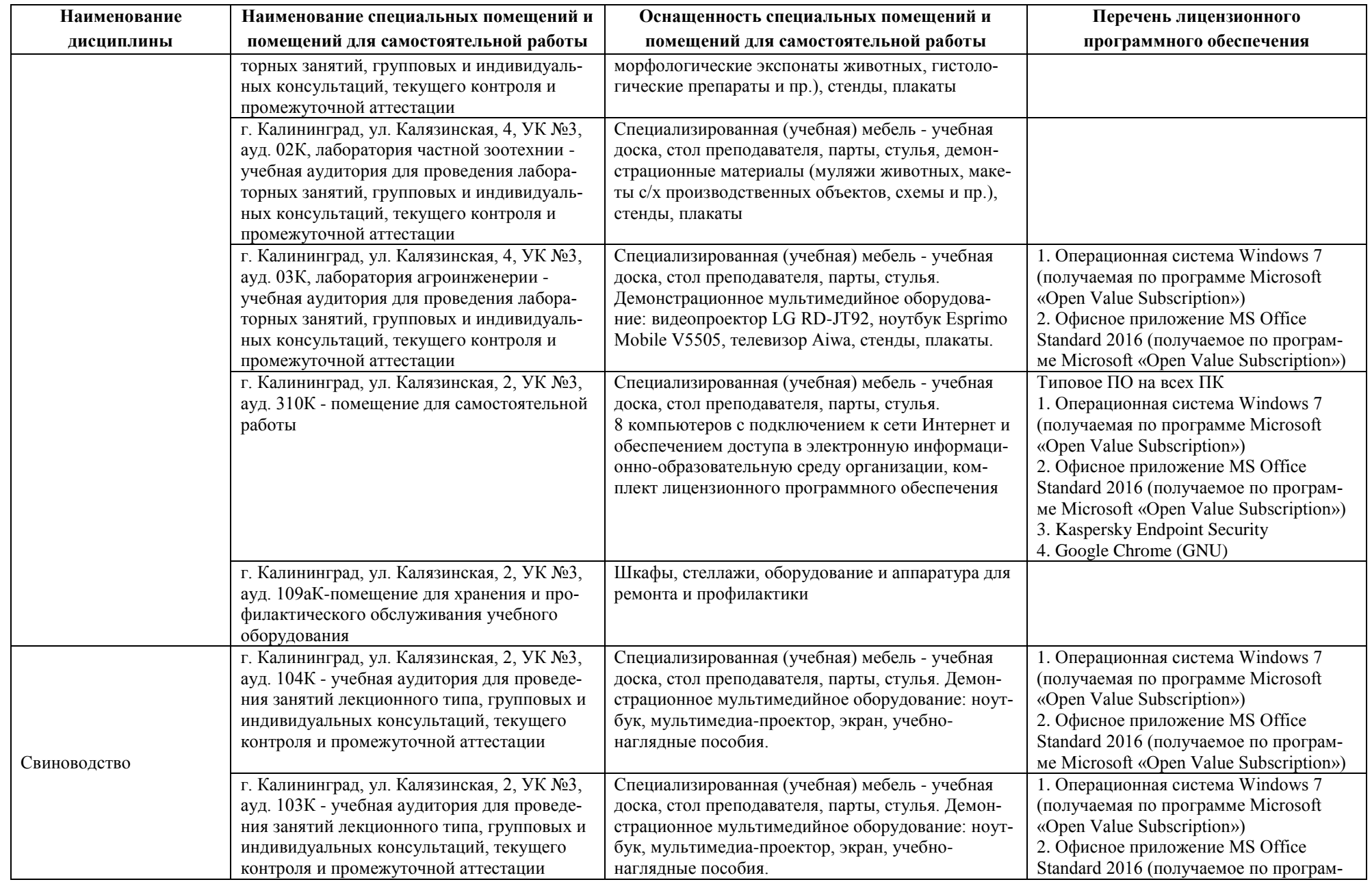

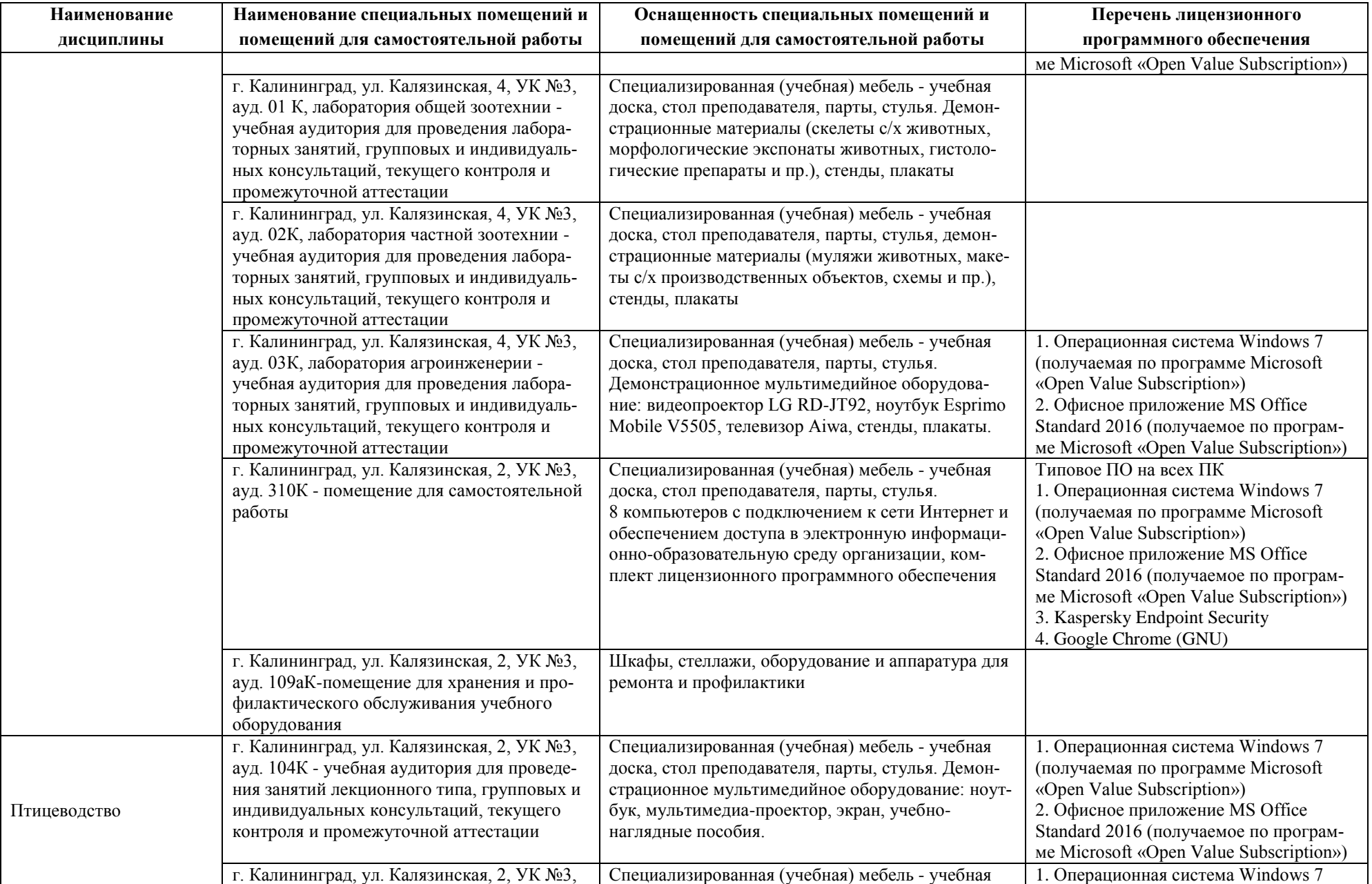

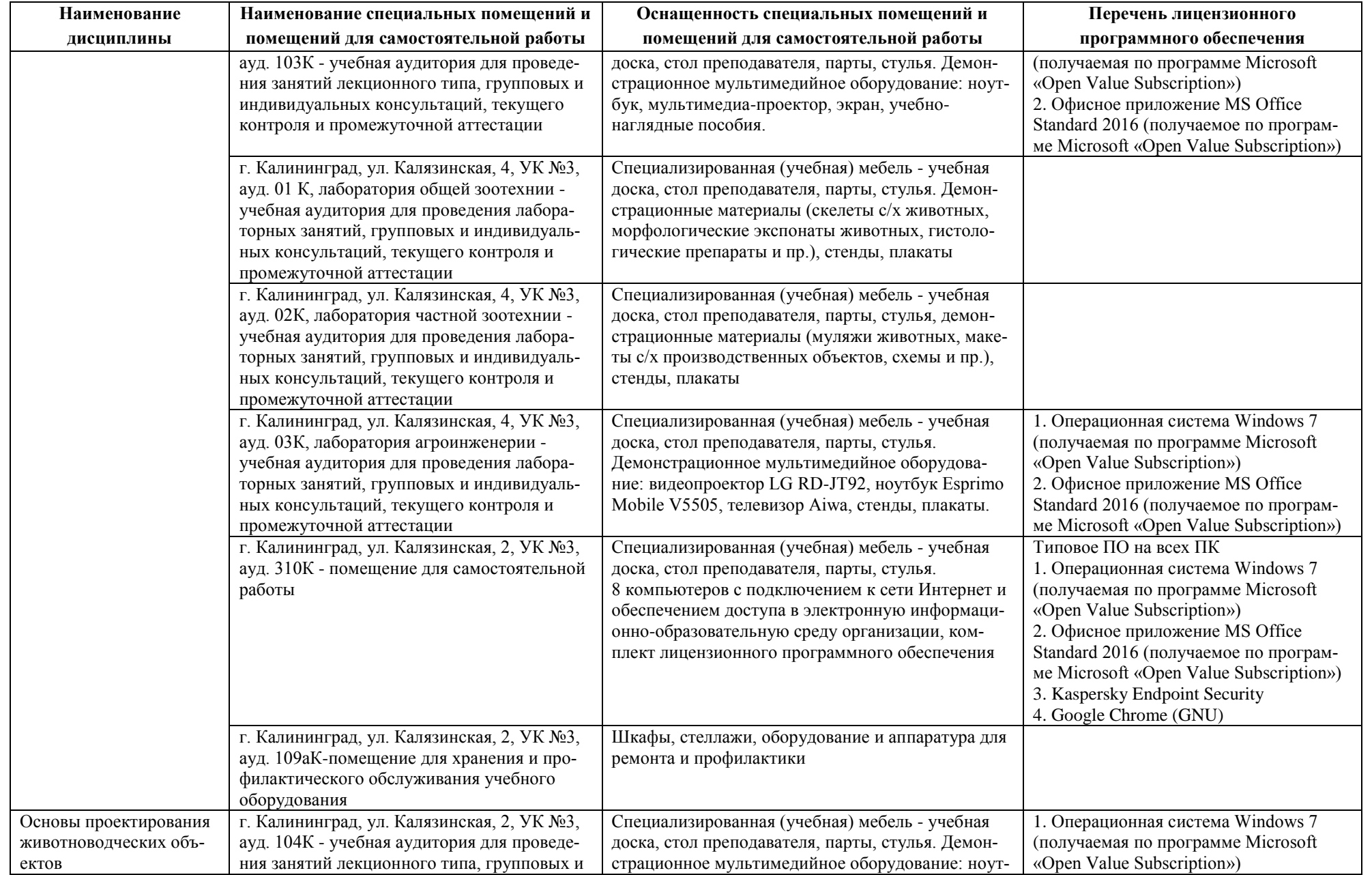

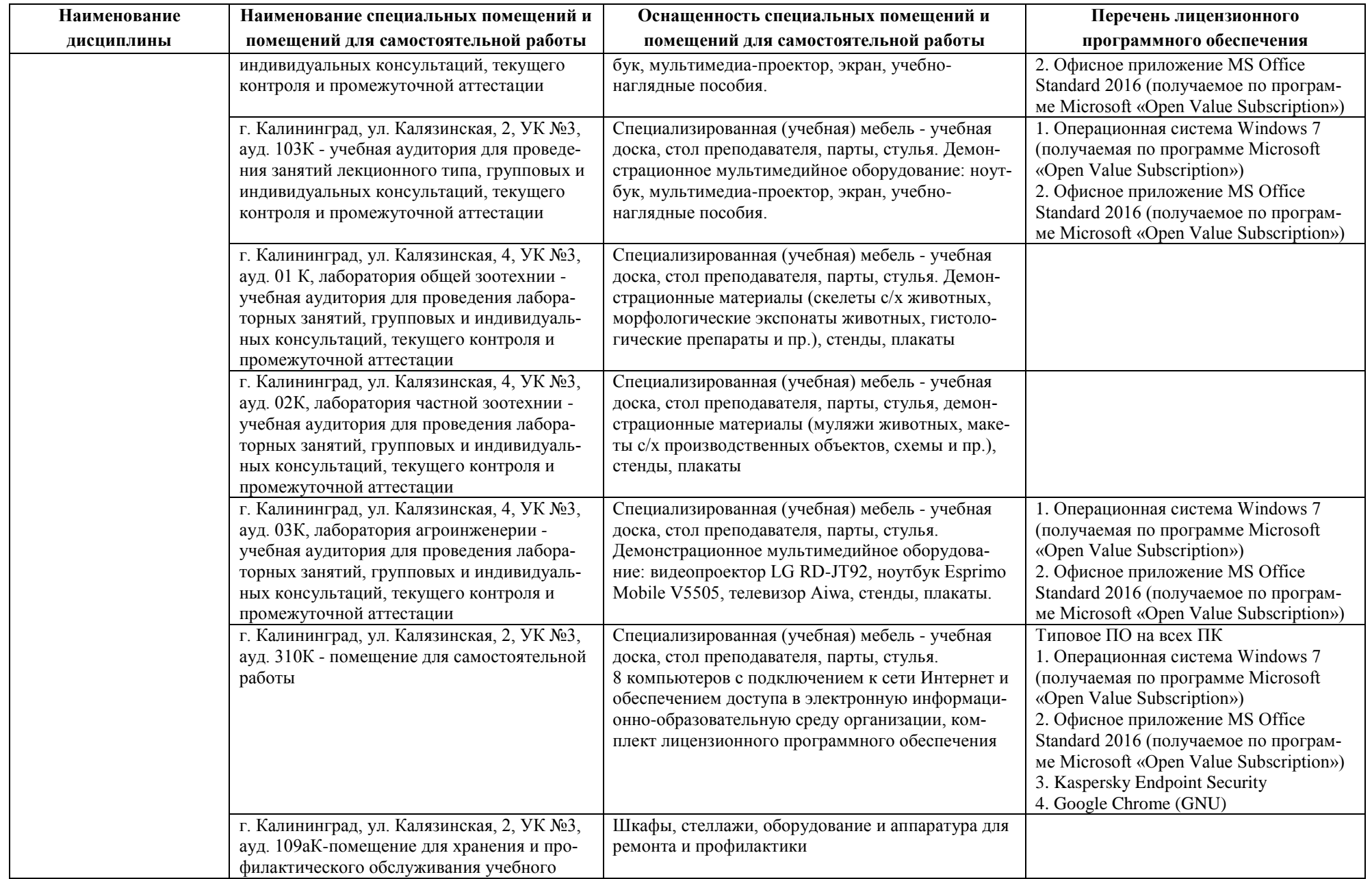

Механизация

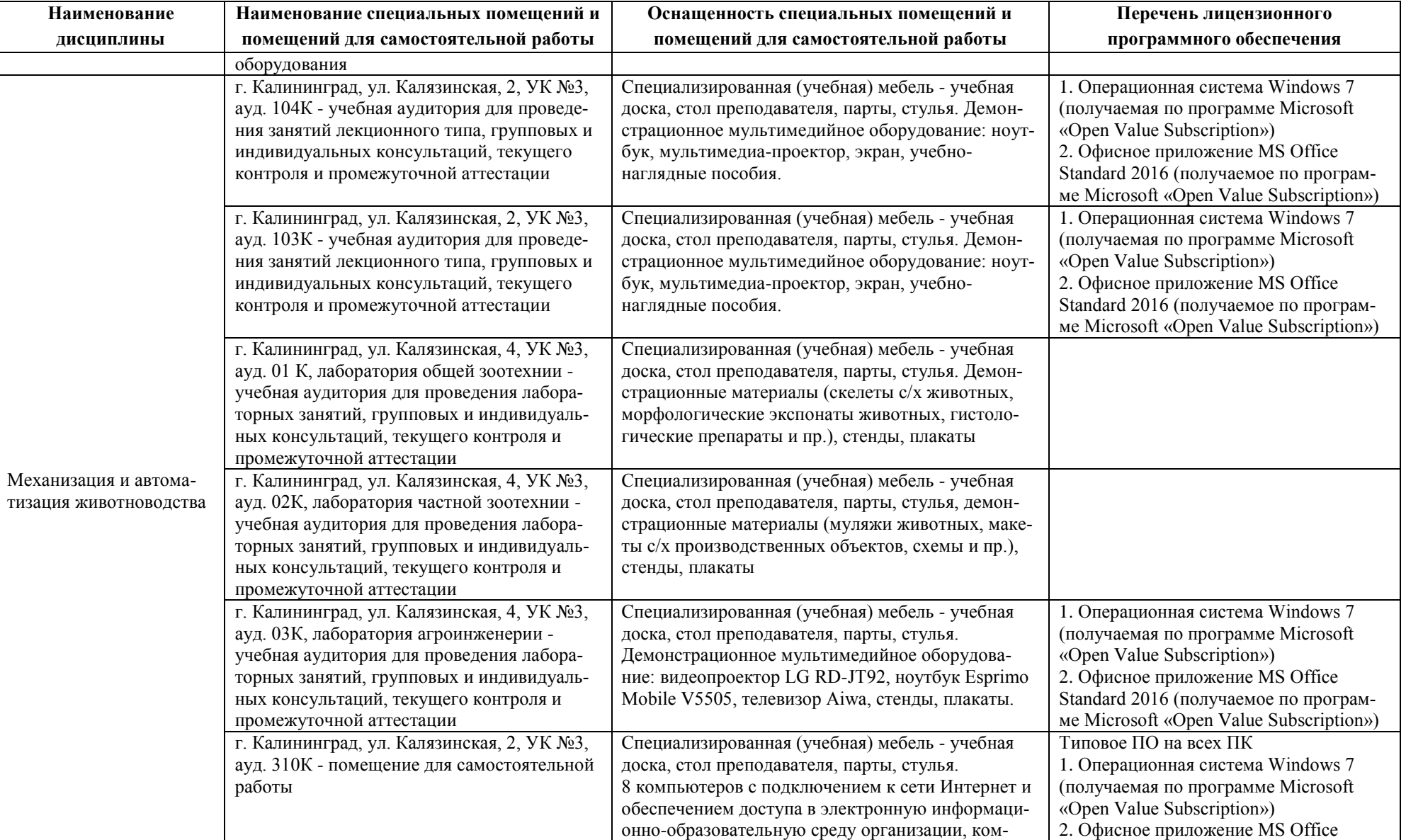

плект лицензионного программного обеспечения

Standard 2016 (получаемое по программе Microsoft «Open Value Subscription»)

3. Kaspersky Endpoint Security

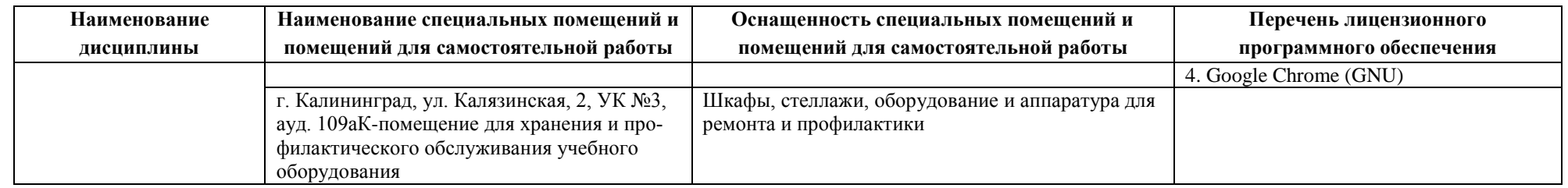

# **6 ФОНД ОЦЕНОЧНЫХ СРЕДСТВ ДЛЯ ПРОВЕДЕНИЯ АТТЕСТАЦИИ, СИСТЕМА ОЦЕНИВАНИЯ И КРИТЕРИИ ОЦЕНКИ**

6.1 Типовые контрольные задания и иные материалы, необходимые для оценки результатов освоения дисциплин модуля (в т.ч. в процессе освоения), а также методические материалы, определяющие процедуры этой оценки приводятся в приложении к рабочей программе модуля (утверждается отдельно).

6.2 Универсальная система оценивания результатов обучения включает в себя системы оценок: 1) «отлично», «хорошо», «удовлетворительно», «неудовлетворительно»; 2) «зачтено», «не зачтено»; 3) 100 – балльную/процентную систему и правило перевода оценок в пятибалльную систему (табл. 8).

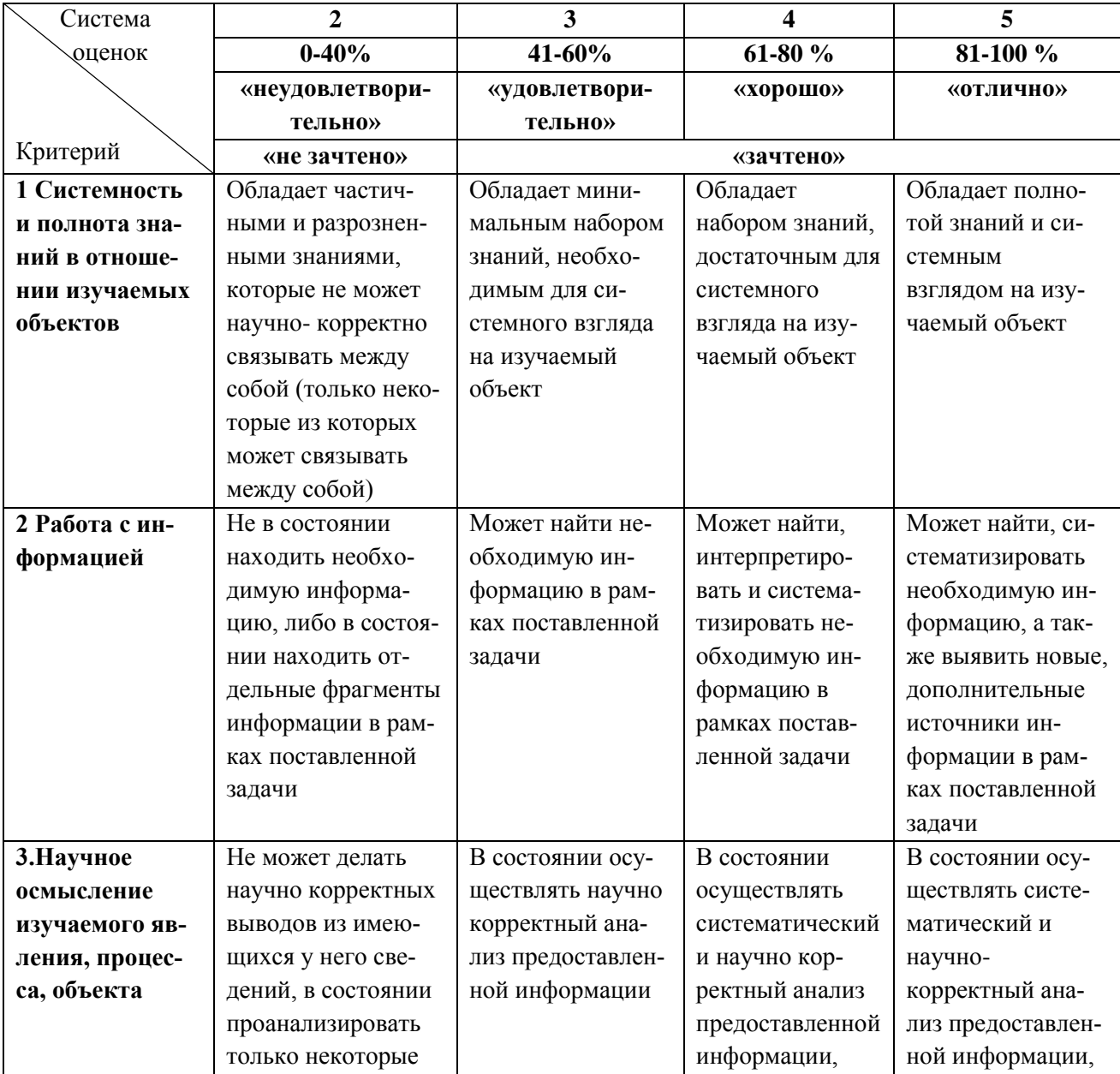

Таблица 8 – Система оценок и критерии выставления оценки

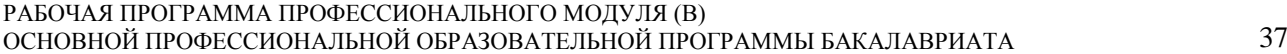

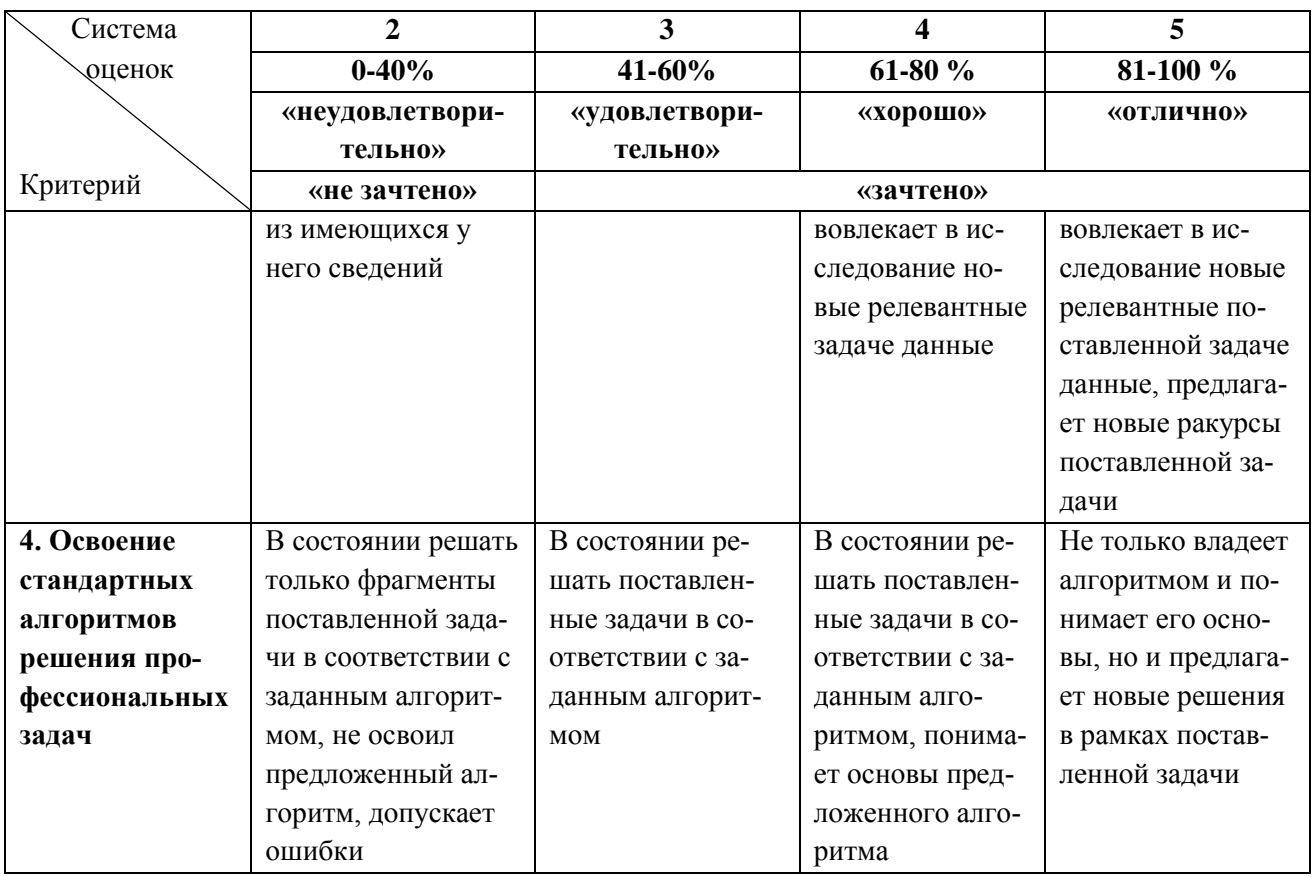

6.3 Оценивание результатов обучения может проводиться с применением электронного обучения, дистанционных образовательных технологий.

# **7 СВЕДЕНИЯ О РАБОЧЕЙ ПРОГРАММЕ И ЕЕ СОГЛАСОВАНИИ**

Рабочая программа Профессионального модуля (В) представляет собой компонент основной профессиональной образовательной программы бакалавриата по направлению подготовки 36.03.02 Зоотехния.

Рабочая программа рассмотрена и одобрена на заседании кафедры производства и экспертизы качества сельскохозяйственной продукции 29.04.2022 г. (протокол № 8).

Директор института (дека в В.В.Верхотуров

Заведующая кафедрой  $\begin{CD} A.C.\text{Баркова} \\ \text{Директор инститyra} \end{CD}$  В.В.Верхотуро